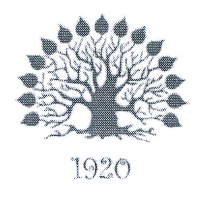

Министерство науки и высшего образования Российской Федерации Филиал федерального государственного бюджетного образовательного учреждения высшего образования «Кубанский государственный университет» в г. Славянске-на-Кубани

# УТВЕРЖДАЮ

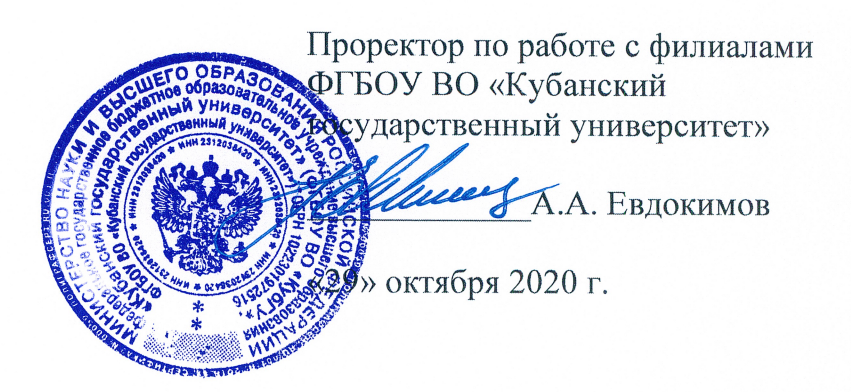

### Рабочая программа учебной дисциплины

### МДК.01.02 ОРГАНИЗАЦИЯ, ПРИНЦИПЫ ПОСТРОЕНИЯ И ФУНКЦИОНИРОВАНИЯ КОМПЬЮТЕРНЫХ СЕТЕЙ

специальность 09.02.06 Сетевое и системное администрирование

Рабочая программа учебной дисциплины МДК.01.02 ОРГАНИЗАЦИЯ, ПРИНЦИПЫ ПОСТРОЕНИЯ И ФУНКЦИОНИРОВАНИЯ КОМПЬЮТЕРНЫХ СЕТЕЙ разработана на основе Федерального государственного образовательного стандарта (далее - ФГОС) среднего профессионального образования (далее - СПО) по специальности 09.02.06 Сетевое и системное администрирование (технический профиль), утвержденного приказом Министерства образования и науки Российской Федерации от «09» декабря 2016 г. № 1548, (зарегистрирован в Министерстве юстиции России 26.12.2016 г. рег. № 44978).

Дисциплина

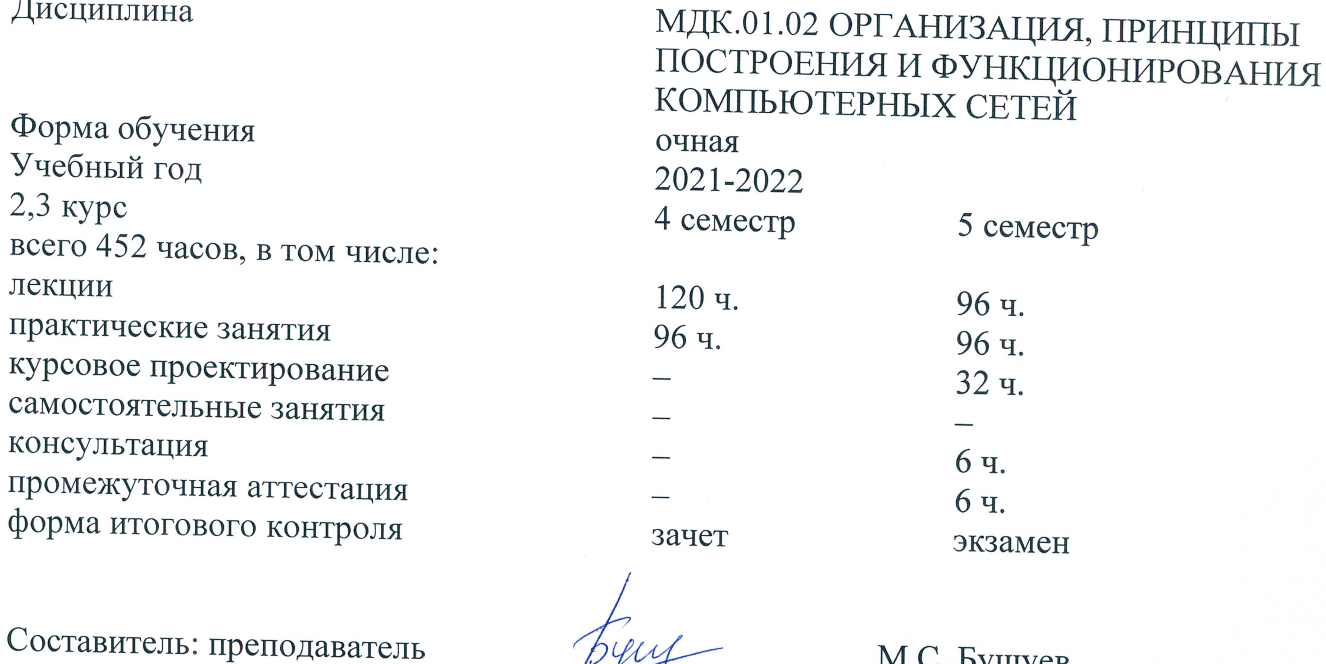

Утверждена заседании предметно-цикловой комиссии на физико-математических дисциплин и специальных дисциплин специальности «Компьютерные сети» протокол № 3 от «22» октября 2020 г.

Председатель предметно-цикловой комиссии

М.С. Бушуев

М.С. Бушуев «22» октября 2020 г.

Рецензенты:

Инженер-программист 1 категории отдела АСУТП управления АСУТП, КИПиА, МОП Краснодарского РПУ филиала «Макрорегион ЮГ» ООО ИК «СИБИНТЕК»

Директор ООО «Бизнес ассистент»

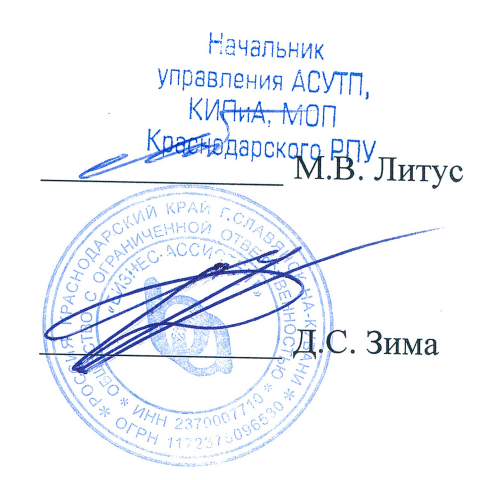

согласования рабочей программы по учебной дисциплине МДК.01.02 «Организация, принципы построения и функционирования компьютерных сетей»

Специальность среднего профессионального образования: 09.02.06 Сетевое и системное администрирование

СОГЛАСОВАНО:

Нач. УМО филиала

А.С. Демченко «23» октября 2020 г.

Заведующая библиотекой филиала

М.В. Фуфалько «23» октября 2020 г.

Нач. ИВЦ (программноинформационное обеспечение образовательной программы)

В.А. Ткаченко «23» октября 2020 г.

#### ЛИСТ

# **СОДЕРЖАНИЕ**

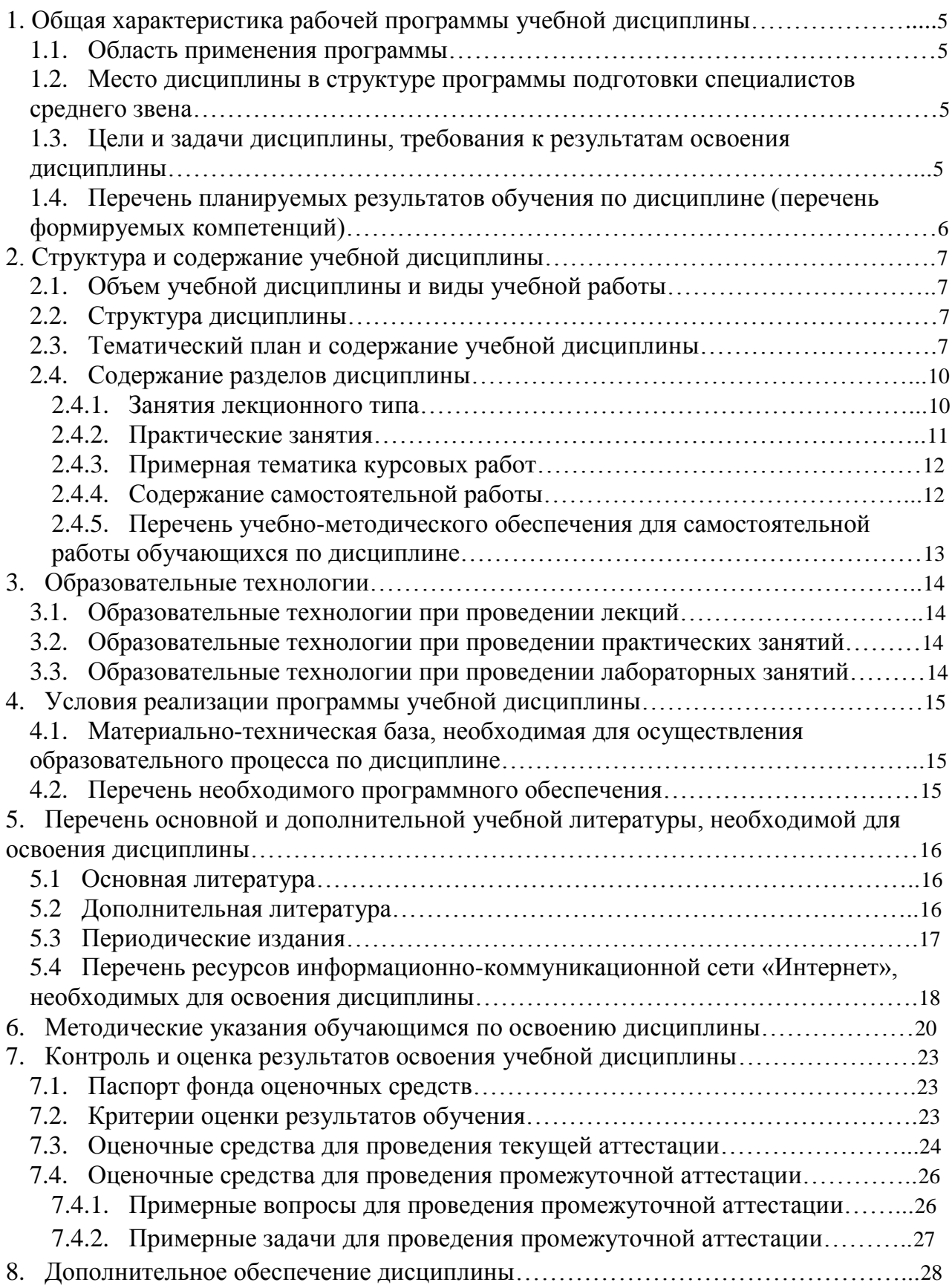

### **1. ОБЩАЯ ХАРАКТЕРИСТИКА РАБОЧЕЙ ПРОГРАММЫ УЧЕБНОЙ ДИСЦИПЛИНЫ МДК.01.02 «ОРГАНИЗАЦИЯ, ПРИНЦИПЫ ПОСТРОЕНИЯ И ФУНКЦИОНИРОВАНИЯ КОМПЬЮТЕРНЫХ СЕТЕЙ»**

#### **1.1. Область применения программы**

Рабочая программа учебной дисциплины МДК.01.02 «Организация, принципы построения и функционирования компьютерных сетей» является частью программы подготовки специалистов среднего звена в соответствии с ФГОС СПО по специальности 09.02.06 «Сетевое и системное администрирование».

#### **1.2. Место дисциплины в структуре программы подготовки специалистов среднего звена**

Дисциплина входит в профессиональный модуль ПМ.01 «Выполнение работ по проектированию сетевой инфраструктуры».

При изучении дисциплины используются знания и умения, сформированные в процессе изучения дисциплин МДК.01.01 «Компьютерные сети», ОП.12 «Основы теории информации», ОП.02 «Архитектура аппаратных средств», ОП.01 «Операционные системы». Успешное изучение дисциплины необходимо для прохождения учебной и производственной практик по модулю ПМ.01 «Выполнение работ по проектированию сетевой инфраструктуры» и для усвоения последующих профессиональных модулей ПМ.02 «Организация сетевого администрирования», ПМ.03 «Эксплуатация объектов сетевой инфраструктуры».

**1.3. Цели и задачи дисциплины, требования к результатам освоения дисциплины** В результате изучения профессионального модуля обучающийся должен:

#### **иметь практический опыт в:**

– проектировании архитектуры локальной сети в соответствии с поставленной задачей;

– установке и настройке сетевых протоколов и сетевого оборудования в соответствии с конкретной задачей;

– выборе технологии, инструментальных средств при организации процесса исследования объектов сетевой инфраструктуры;

– обеспечении безопасного хранения и передачи информации в локальной сети;

– использование специального программного обеспечения для моделирования, проектирования и тестирования компьютерных сетей.

#### **уметь:**

– проектировать локальную сеть, выбирать сетевые технологии;

– использовать многофункциональные приборы мониторинга, программноаппаратные средства технического контроля локальной сети.

#### **знать:**

– общие принципы построения сетей, сетевых топологий, многослойной модели OSI, требований к компьютерным сетям;

– архитектуру протоколов, стандартизации сетей, этапов проектирования сетевой инфраструктуры;

– базовые протоколы и технологии локальных сетей;

– принципы построения высокоскоростных локальных сетей;

– стандарты кабелей, основные виды коммуникационных устройств, терминов, понятий, стандартов и типовых элементов структурированной кабельной системы.

Максимальная учебная нагрузка обучающегося 452 часов, в том числе:

• обязательная аудиторная учебная нагрузка обучающегося 440 часа;

• консультация 6 часов;

• промежуточная аттестация 6 часов

#### **1.4. Перечень планируемых результатов обучения по дисциплине (перечень формируемых компетенций)**

Учащийся должен обладать общими компетенциями, включающими в себя способность:

ОК 01 Выбирать способы решения задач профессиональной деятельности, применительно к различным контекстам

ОК 02 Осуществлять поиск, анализ и интерпретацию информации, необходимой для выполнения задач профессиональной деятельности

ОК 03 Планировать и реализовывать собственное профессиональное и личностное развитие.

ОК 04 Работать в коллективе и команде, эффективно взаимодействовать с коллегами, руководством, клиентами.

ОК 05 Осуществлять устную и письменную коммуникацию на государственном языке с учетом особенностей социального и культурного контекста.

ОК 06 Проявлять гражданско-патриотическую позицию, демонстрировать осознанное поведение на основе традиционных общечеловеческих ценностей.

ОК 07 Содействовать сохранению окружающей среды, ресурсосбережению, эффективно действовать в чрезвычайных ситуациях.

ОК 08 Использовать средства физической культуры для сохранения и укрепления здоровья в процессе профессиональной деятельности и поддержания необходимого уровня физической подготовленности.

ОК 09 Использовать информационные технологии в профессиональной деятельности

ОК 10 Пользоваться профессиональной документацией на государственном и иностранном языках.

ОК 11 Планировать предпринимательскую деятельность в профессиональной сфере

ПК 1.1. Выполнять проектирование кабельной структуры компьютерной сети.

ПК 1.2.Осуществлять выбор технологии, инструментальных средств и средств вычислительной техники при организации процесса разработки и исследования объектов профессиональной деятельности

ПК 1.3. Обеспечивать защиту информации в сети с использованием программноаппаратных средств.

ПК 1.4.Принимать участие в приемо-сдаточных испытаниях компьютерных сетей и сетевого оборудования различного уровня и в оценке качества и экономической эффективности сетевой топологии.

ПК 1.5.Выполнять требования нормативно-технической документации, иметь опыт оформления проектной документации.

### **2. Структура и содержание учебной дисциплины**

# **2.1. Объем учебной дисциплины и виды учебной работы**

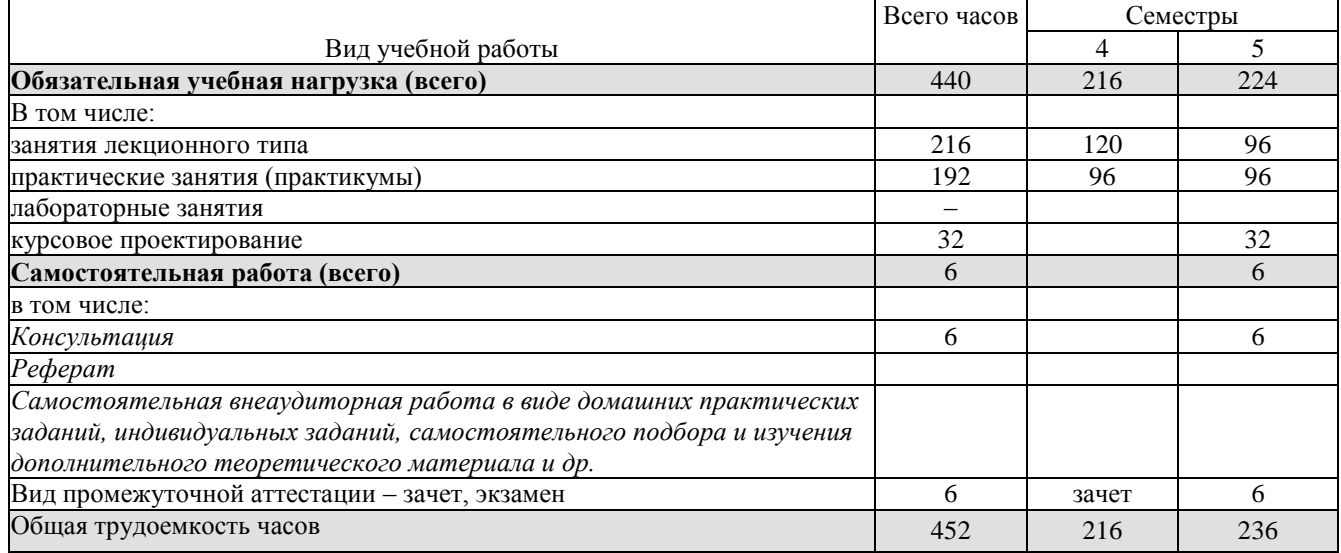

# **2.2. Структура дисциплины**

Учебная дисциплина «Организация, принципы построения и функционирования компьютерных сетей» имеет следующую структуру:

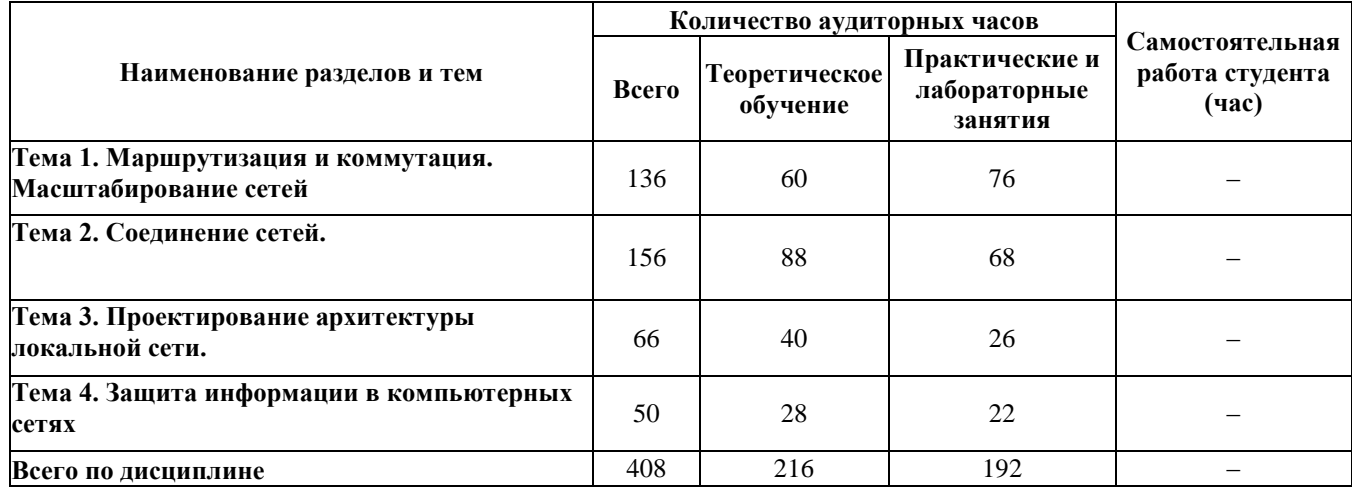

# **2.3. Тематический план и содержание учебной дисциплины МДК.01.02 «Организация, принципы построения и функционирования компьютерных сетей»**

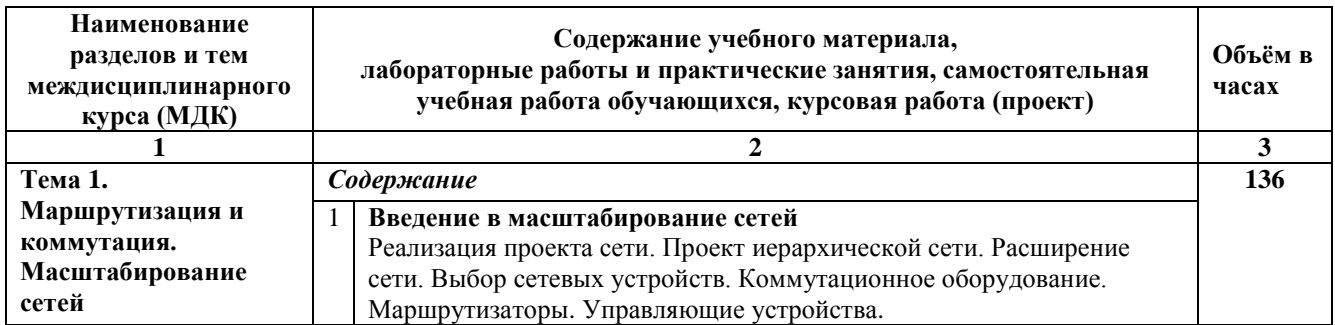

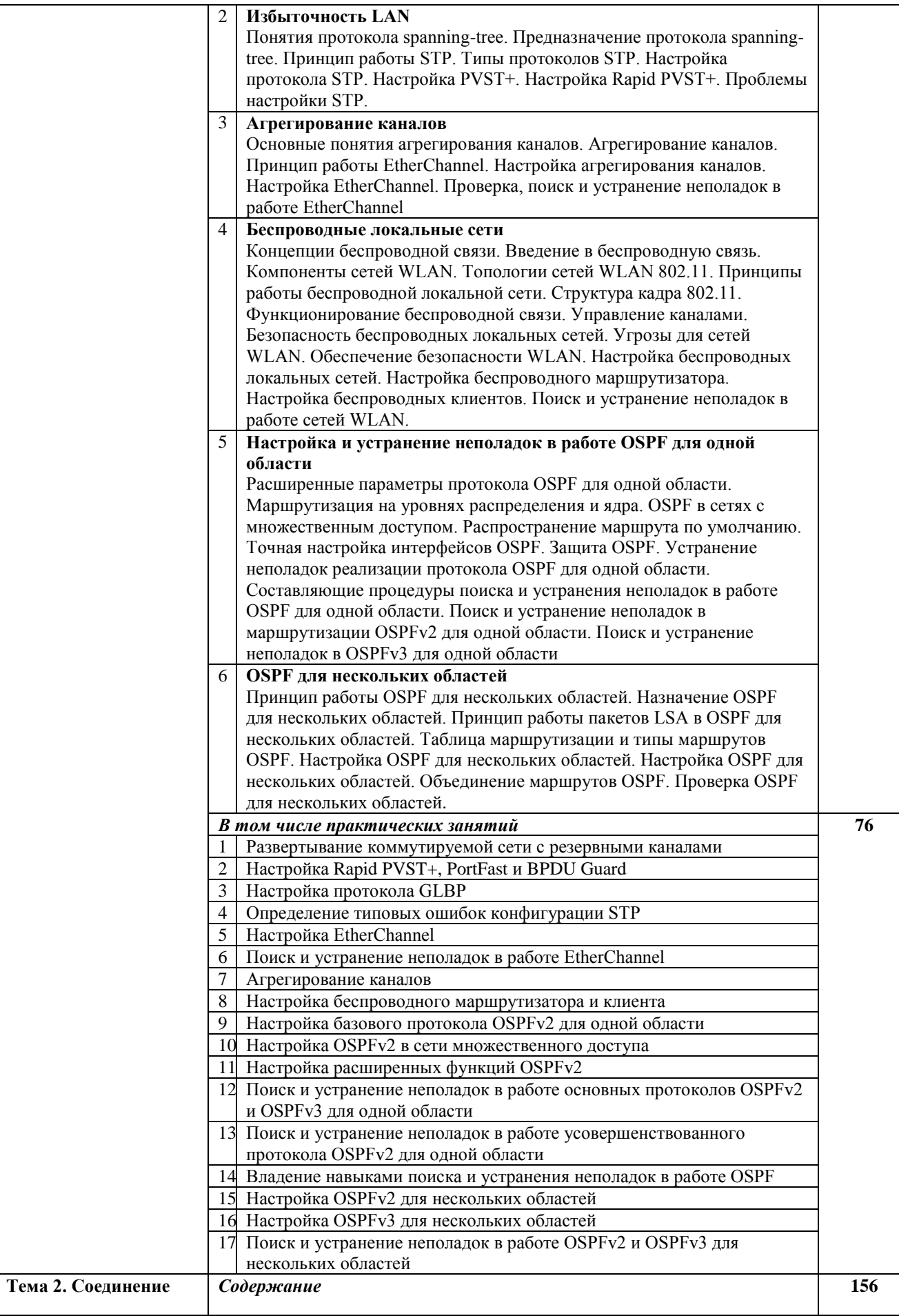

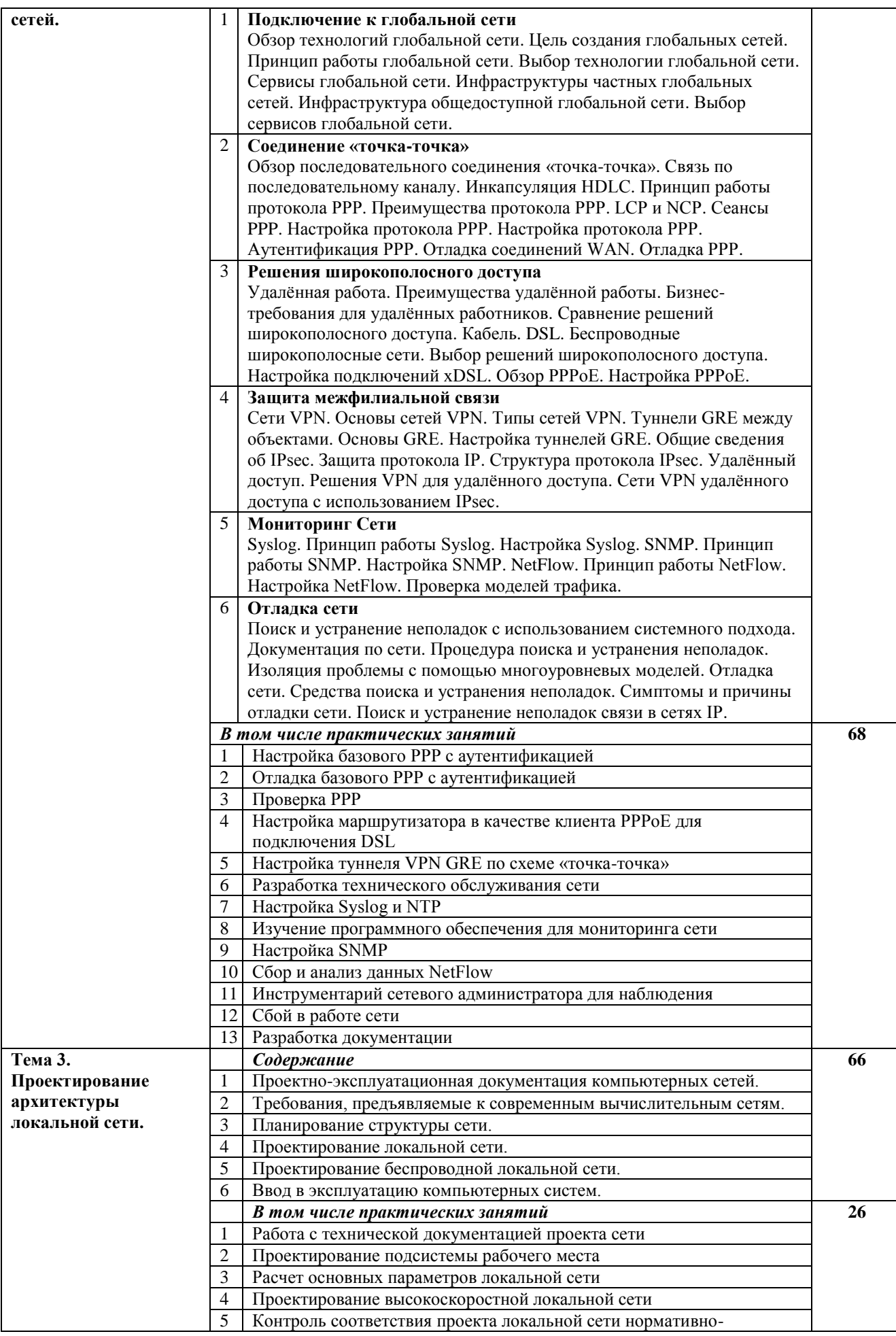

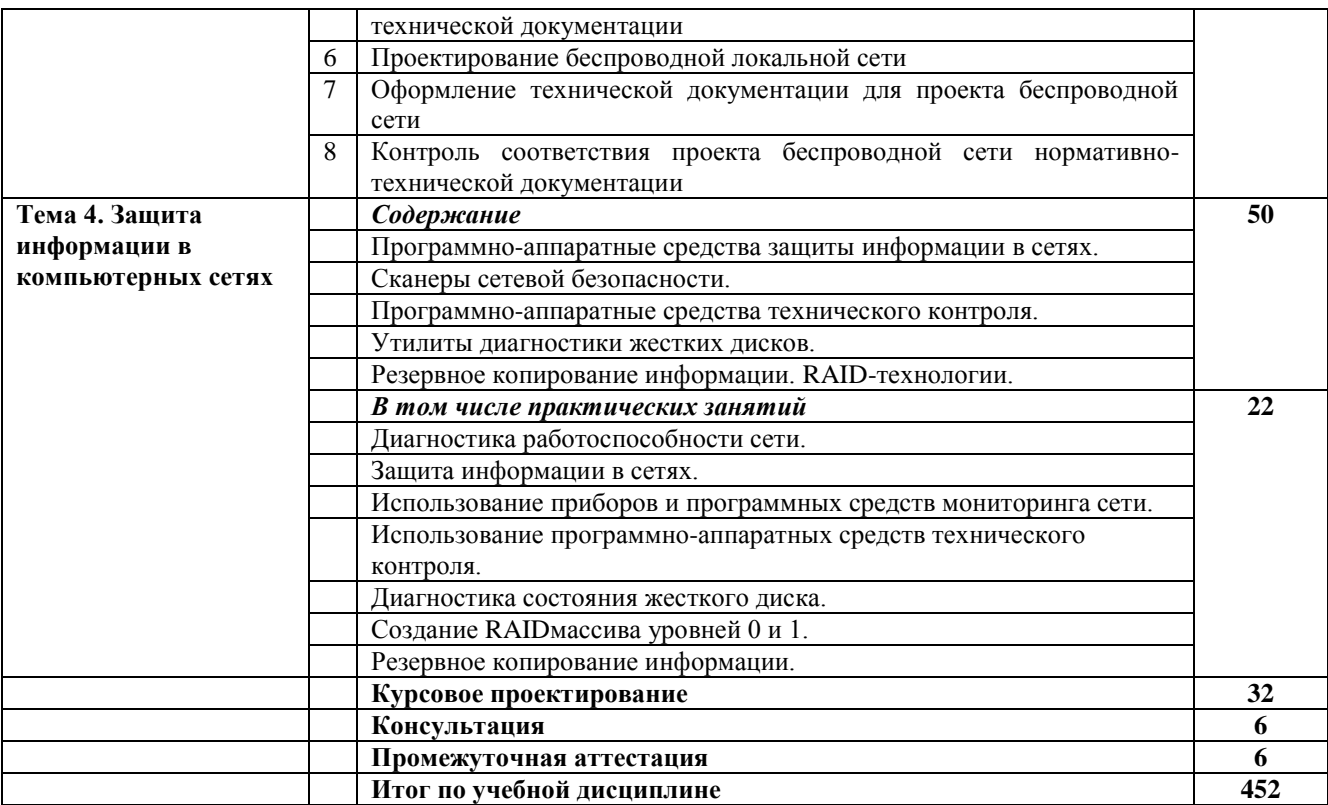

# **2.4. Содержание разделов дисциплины**

# **2.4.1. Занятия лекционного типа**

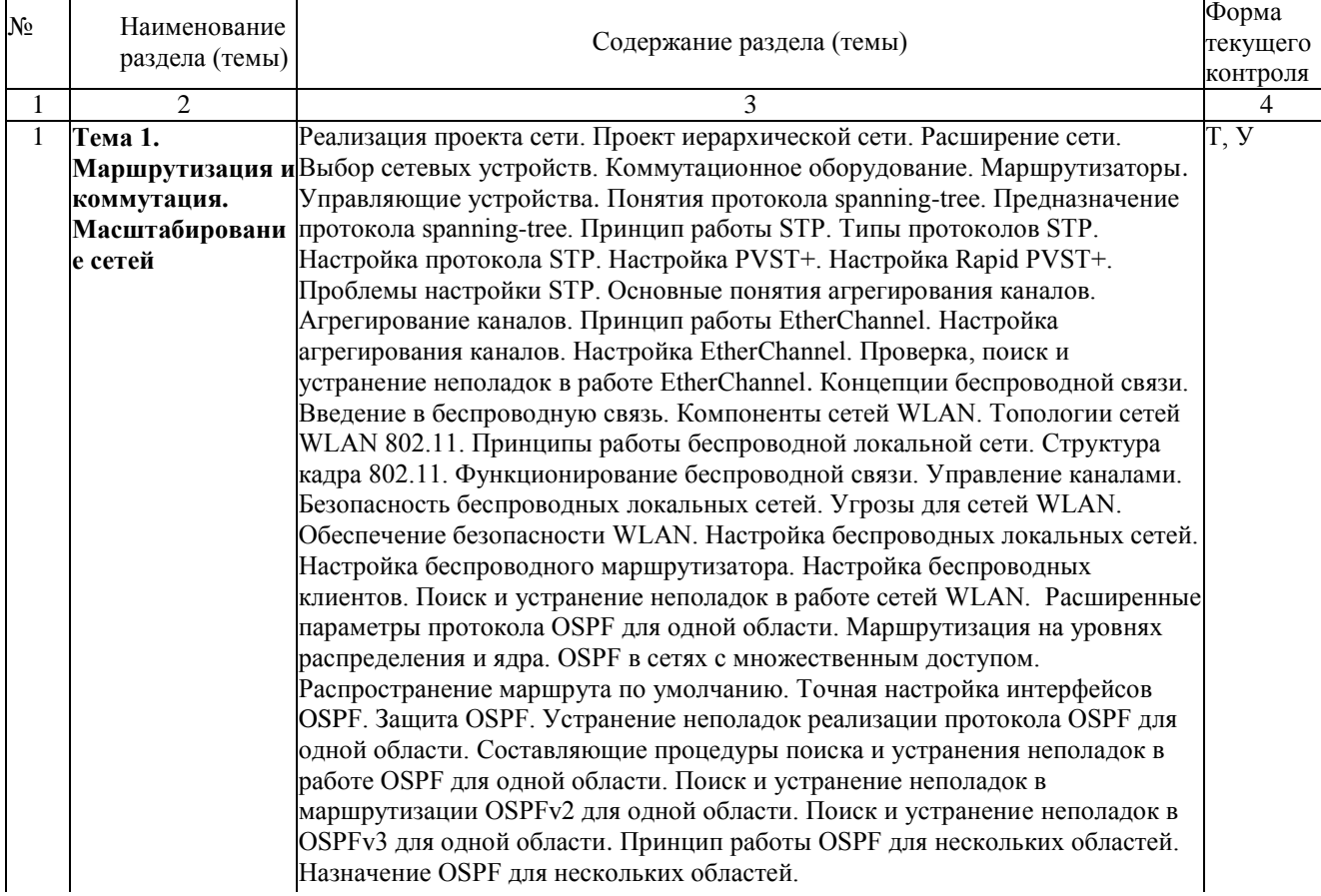

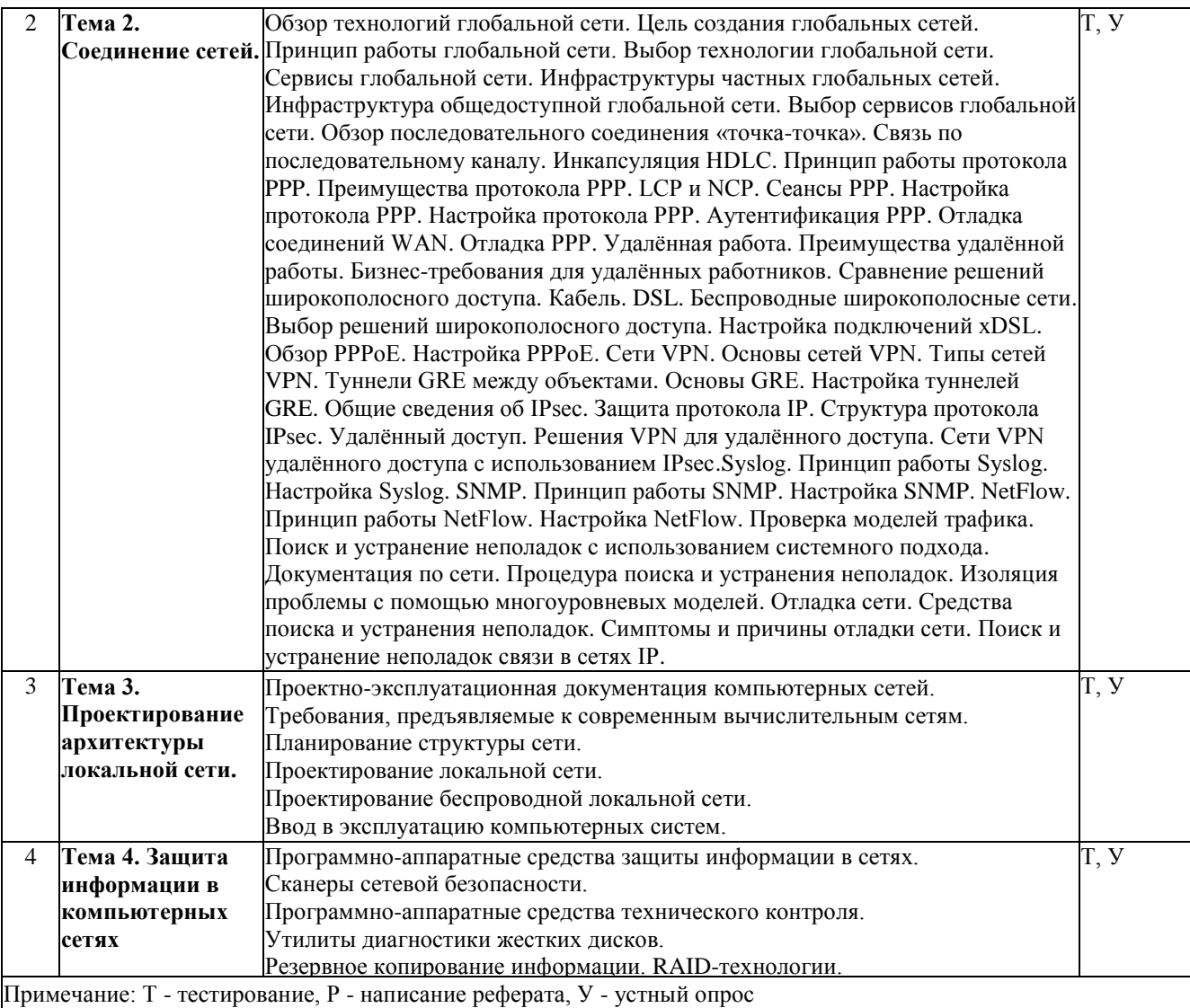

# **2.4.2. Практические занятия**

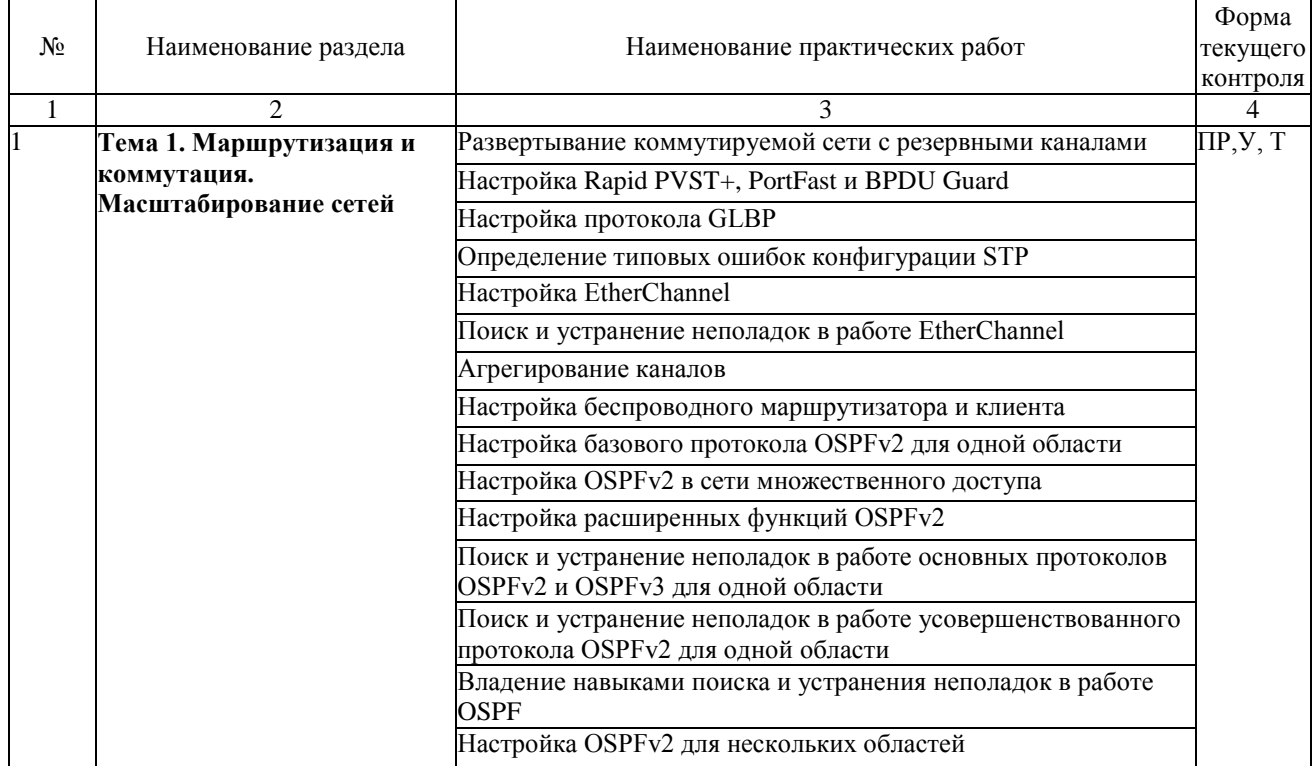

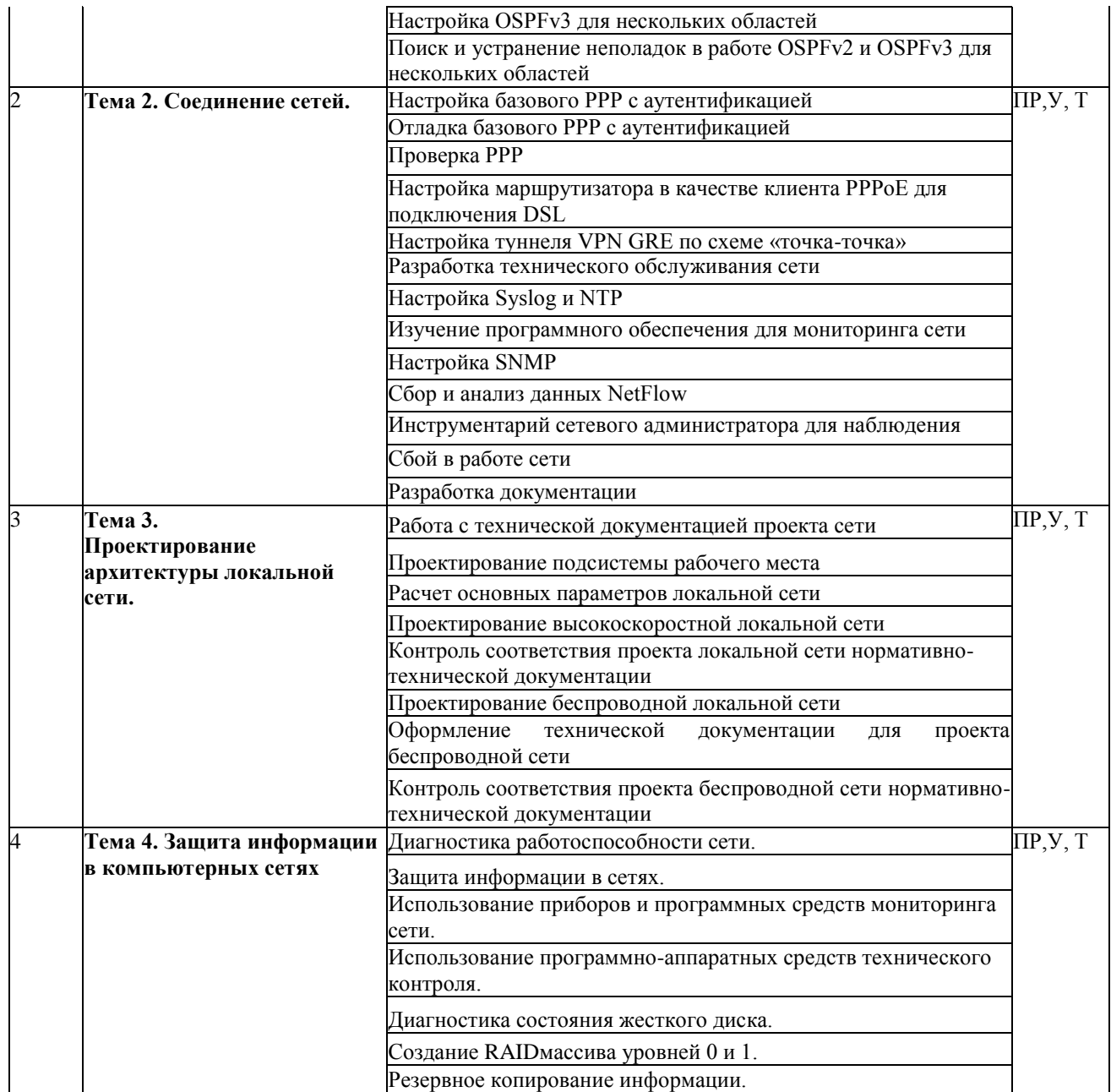

### **2.4.3. Примерная тематика курсовых работ**

- 1. Технологии физического уровня передачи данных в компьютерных сетях
- 2. Основы шифрования в беспроводных сетях
- 3. Динамическая маршрутизация в компьютерных сетях
- 4. Обзор протоколов межсетевого взаимодействия IP
- 5. Сетевая модель взаимодействия открытых систем OSI
- 6. Структура и функции модемов в телекоммуникационных сетях
- 7. Безопасность в компьютерных сетях
- 8. Общие принципы построения компьютерных сетей
- 9. Объединение локальных сетей средствами маршрутизаторов Cisco
- 10. Кабельные системы FiberToTheX

#### **2.4.4. Содержание самостоятельной работы**

– не предусмотрено

# **2.4.5. Перечень учебно-методического обеспечения для самостоятельной работы обучающихся по дисциплине**

На самостоятельную работу студентов отводится шесть часа учебного времени.

Самостоятельная работа студента в процессе освоения дисциплины включает консультацию перед экзаменом.

### **3. ОБРАЗОВАТЕЛЬНЫЕ ТЕХНОЛОГИИ**

Для улучшения усвоения учебного материала предусматривается использование активных и интерактивных форм проведения аудиторных и внеаудиторных занятий с целью формирования и развития профессиональных навыков обучающихся. В процессе преподавания применяются образовательные технологии развития критического мышления, проблемное обучение, проектное обучение, работа в малых группах.

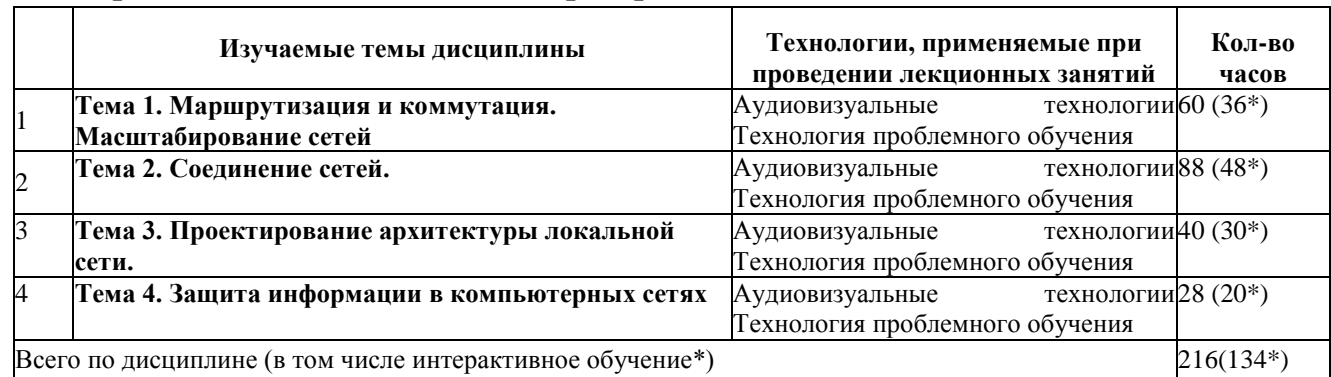

#### **3.1. Образовательные технологии при проведении лекций**

#### **3.2. Образовательные технологии при проведении практических занятий**

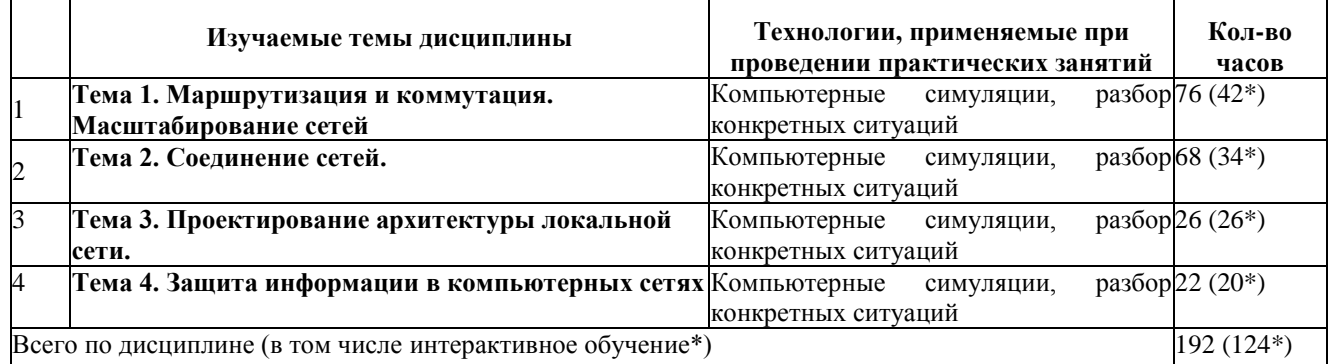

#### **3.3. Образовательные технологии при проведении лабораторных занятий**

– не предусмотрены

# **4. УСЛОВИЯ РЕАЛИЗАЦИИ ПРОГРАММЫ УЧЕБНОЙ ДИСЦИПЛИНЫ**

#### **4.1. Материально-техническая база, необходимая для осуществления образовательного процесса по дисциплине**

Для реализации программы профессионального модуля должны быть предусмотрены следующие специальные помещения:

Лаборатория «Организация и принципы построения компьютерных систем», оснащенные в соответствии с п. 6.1.2.1. Примерной программы по специальности 09.02.06 «Сетевое и системное администрирование».

Студия Проектирования и дизайна сетевых архитектур и инженерной графики, оснащенная в соответствии с п. 6.1.2.2. Примерной программы по специальности 09.02.06 «Сетевое и системное администрирование».

Оснащенные базы практики, в соответствии с п 6.1.2.3 Примерной программы по специальности 09.02.06 «Сетевое и системное администрирование».

#### **4.2. Перечень необходимого программного обеспечения**

- 1. 7-zip(лицензия на англ. [http://www.7-zip.org/license.txt\)](http://www.7-zip.org/license.txt).
- 2. Adobe Acrobat Reade (лицензия [https://get.adobe.com/reader/?loc=ru&promoid=KLXME\)](https://get.adobe.com/reader/?loc=ru&promoid=KLXME).
- 3. Adobe Flash Player (лицензия [https://get.adobe.com/reader/?loc=ru&promoid=KLXME\)](https://get.adobe.com/reader/?loc=ru&promoid=KLXME).
- 4. Apache OpenOffice(лицензия— [http://www.openoffice.org/license.html\)](http://www.openoffice.org/license.html).
- 5. FreeCommander(лицензия [https://freecommander.com/ru/%d0%bb%d0%b8%d1%86%d0%b5%d0%bd%d0%b](https://freecommander.com/ru/%d0%bb%d0%b8%d1%86%d0%b5%d0%bd%d0%25b) 7%d0%b8%d1%8f/).
- 6. Google Chrome (лицензия— [https://www.google.ru/chrome/browser/privacy/eula](https://www.google.ru/chrome/browser/privacy/eula_text.html)  [text.html\)](https://www.google.ru/chrome/browser/privacy/eula_text.html).
- 7. LibreOffice(в свободном доступе).
- 8. Mozilla Firefox (лицензия— [https://www.mozilla.org/en-US/MPL/2.0/\)](https://www.mozilla.org/en-US/MPL/2.0/).
- 9. nanoCADверсия 5.1 локальная (лицензия серийный номер: NC50B-45103 от 24.10.2016).

# **5. ПЕРЕЧЕНЬ ОСНОВНОЙ И ДОПОЛНИТЕЛЬНОЙ УЧЕБНОЙ ЛИТЕРАТУРЫ, НЕОБХОДИМОЙ ДЛЯ ОСВОЕНИЯ ДИСЦИПЛИНЫ**

#### **5.1 Основная литература**

1. Максимов Н. В. Компьютерные сети : учебное пособие для студентов учреждений СПО, обучающихся по специальностям информатики и вычислительной техники / Н. В. Максимов, И. И. Попов. - 6-е изд., перераб. и доп. - М. : ФОРУМ, 2016. - 464 с. - ISBN 978-5-91134-764-2.

2. Максимов, Н. В. Компьютерные сети : учебное пособие / Н. В. Максимов, И. И. Попов. — 6-е изд., перераб. и доп. — Москва : ФОРУМ : ИНФРА-М, 2021. — 464 с. — (Среднее профессиональное образование). - ISBN 978-5-00091-454-0. - URL: https://znanium.com/catalog/product/1189333.

3. Тенгайкин, Е. А. Проектирование сетевой инфраструктуры. Организация, принципы построения и функционирования компьютерных сетей. Лабораторные работы : учебное пособие / Е. А. Тенгайкин. — Санкт-Петербург : Лань, 2020. — 108 с. — ISBN 978-5-8114-4764-0. — Текст : электронный // Лань : электронно-библиотечная система. — URL: https://e.lanbook.com/book/139281.— Режим доступа: для авториз. пользователей.

#### **5.2 Дополнительная литература**

1. Ковган, Н. М. Компьютерные сети : учебное пособие : [16+] / Н. М. Ковган. – Минск : РИПО, 2019. - 180 с. : ил., табл. - Режим доступа: по подписке. - URL: <https://biblioclub.ru/index.php?page=book&id=599948> .– Библиогр. в кн. – ISBN 978-985- 503-947-2. – Текст : электронный.

2. Кузин, А. В. Компьютерные сети : учебное пособие / А. В. Кузин, Д. А. Кузин. — 4-е изд., перераб. и доп. — Москва : ФОРУМ : ИНФРА-М, 2020. — 190 с. — (Среднее профессиональное образование). - ISBN 978-5-00091-453-3. - Текст : электронный. - URL: https://znanium.com/catalog/product/1088380. – Режим доступа: по подписке.

3. Сети и телекоммуникации : учебник и практикум для среднего профессионального образования / К. Е. Самуйлов [и др.] ; под редакцией К. Е. Самуйлова, И. А. Шалимова, Д. С. Кулябова. — Москва : Издательство Юрайт, 2020. — 363 с. — (Профессиональное образование). — ISBN 978-5-9916-0480-2. — Текст : электронный // ЭБС Юрайт [сайт]. — URL: https://urait.ru/book/seti-itelekommunikacii-456638.

4. Зараменских, Е. П. Информационные системы: управление жизненным циклом : учебник и практикум для среднего профессионального образования / Е. П. Зараменских. — Москва : Издательство Юрайт, 2020. — 431 с. — (Профессиональное образование). — ISBN 978-5-534-11624-3. — Текст : электронный // ЭБС Юрайт [сайт]. — URL: https://urait.ru/bcode/457148.

5. Голицына, О. Л. Информационные системы и технологии : учебное пособие / О. Л. Голицына, Н. В. Максимов, И. И. Попов. — Москва : ФОРУМ : ИНФРА-М, 2021. — 400 с. — (Среднее профессиональное образование). - ISBN 978-5-00091-592-9. - Текст : электронный. - URL: https://znanium.com/catalog/product/1138895. – Режим доступа: по подписке.

6. Дибров, М. В. Компьютерные сети и телекоммуникации. Маршрутизация в IPсетях в 2 ч. Часть 1 : учебник и практикум для среднего профессионального образования / М. В. Дибров. — Москва : Издательство Юрайт, 2020. — 333 с. — (Профессиональное образование). — ISBN 978-5-534-04638-0. — Текст : электронный // ЭБС Юрайт [сайт]. — URL: https://urait.ru/bcode/452574.

7. Дибров, М. В. Компьютерные сети и телекоммуникации. Маршрутизация в IPсетях в 2 ч. Часть 2 : учебник и практикум для среднего профессионального образования / М. В. Дибров. — Москва : Издательство Юрайт, 2020. — 351 с. — (Профессиональное образование). — ISBN 978-5-534-04635-9. — Текст : электронный // ЭБС Юрайт [сайт]. — URL: https://urait.ru/bcode/453065.

# **5.3 Периодические издания**

1. Computerworld Россия. – URL:

http://dlib.eastview.com/browse/publication/64081/udb/2071.

2. Windows IT Pro / Re. – URL:

http://dlib.eastview.com/browse/publication/64079/udb/2071.

3. БИТ. Бизнес & информационные технологии – URL :

http://dlib.eastview.com/browse/publication/66752/udb/2071.

4. Вестник Московского Университета. Серия 15. Вычислительная математика и кибернетика. - URL: https://dlib.eastview.com/browse/publication/9166.

5. Вестник Санкт-Петербургского университета. Прикладная математика.

Информатика. Процессы управления. URL:

https://dlib.eastview.com/browse/publication/71227/udb/2630.

6. Виртуализация. Облачные структуры. Системы хранения данных. – URL : https://dlib.eastview.com/browse/publication/84826/udb/2071.

7. Журнал сетевых решений LAN. – URL:

http://dlib.eastview.com/browse/publication/64078/udb/2071.

8. Защита персональных данных. – URL :

https://dlib.eastview.com/browse/publication/90727/udb/2071.

9. Информатика и образование. - URL:

http://dlib.eastview.com/browse/publication/18946/udb/1270.

10. Информатика, вычислительная техника и инженерное образование. - URL: https://www.elibrary.ru/title\_about.asp?id=32586.

11. Информационно-управляющие системы. – URL:

http://dlib.eastview.com/browse/publication/71235.

12. Мир больших данных. – URL :

https://dlib.eastview.com/browse/publication/90728/udb/2071.

13. Новые информационные технологии в автоматизированных системах https://elibrary.ru/title\_about.asp?id=32949.

14. Прикладная информатика. – URL:

https://e.lanbook.com/journal/2067#journal\_name.

15. Проблемы передачи информации. – URL:

http://www.mathnet.ru/php/archive.phtml?jrnid=ppi&wshow=contents&option\_lang=rus.

16. Системный администратор. – URL: https://dlib.eastview.com/browse/publication/66751/udb/2071.

17. Системный анализ и прикладная информатика. – URL: https://e.lanbook.com/journal/2420#journal\_name.

18. Управление проектами и программами. – URL : https://grebennikon.ru/journal-20.html#volume2019-3.

### **5.4 Перечень ресурсов информационно-коммуникационной сети «Интернет», необходимых для освоения дисциплины**

1. **ЭБС «BOOK.ru**» [учебные издания – коллекция для СПО] : сайт. – URL: https://www.book.ru/cat/576.

2. **ЭБС «Университетская библиотека ONLINE»** [учебные, научные здания, первоисточники, художественные произведения различных издательств; журналы; мультимедийная коллекция, карты, онлайн-энциклопедии, словари] : сайт. – URL: http://biblioclub.ru/index.php?page=main\_ub\_red.

3. **ЭБС издательства «Лань»** [учебные, научные издания, первоисточники, художественные произведения различных издательств; журналы] : сайт. – URL: http://e.lanbook.com.

4. **ЭБС «Юрайт»** [учебники и учебные пособия издательства «Юрайт»] : сайт. – URL: https://urait.ru/.

5. **ЭБС «Znanium.com»** [учебные, научные, научно-популярные материалы различных издательств, журналы] : сайт. – URL: http://znanium.com/.

6. **Научная электронная библиотека**. Монографии, изданные в издательстве Российской Академии Естествознания [полнотекстовый ресурс свободного доступа] : сайт. – URL: https://www.monographies.ru/.

7. **Научная электронная библиотека статей и публикаций «eLibrary.ru»** [российский информационно-аналитический портал в области науки, технологии, медицины, образования; большая часть изданий – свободного доступа] : сайт. – URL: http://elibrary.ru.

8. **Базы данных компании «Ист Вью»** [периодические издания (на русском языке)] : сайт. – URL: http://dlib.eastview.com.

9. **Российская электронная школа** : государственная образовательная платформа [полный школьный курс уроков] : сайт. – URL: https://resh.edu.ru/.

10. **Единое окно доступа к образовательным ресурсам** : федеральная информационная система свободного доступа к интегральному каталогу образовательных интернет-ресурсов и к электронной библиотеке учебно-методических материалов для всех уровней образования: дошкольное, общее, среднее профессиональное, высшее, дополнительное : сайт. – URL: http://window.edu.ru.

11. **Федеральный центр информационно-образовательных ресур**сов [для общего, среднего профессионального, дополнительного образования; полнотекстовый ресурс свободного доступа] : сайт. – URL: http://fcior.edu.ru.

12. **Единая коллекция цифровых образовательных ресурсов** [для преподавания и изучения учебных дисциплин начального общего, основного общего и среднего (полного) общего образования; полнотекстовый ресурс свободного доступа] : сайт. – URL: http://school-collection.edu.ru.

13. **Официальный интернет-портал правовой информации. Государственная система правовой информации** [полнотекстовый ресурс свободного доступа] : сайт. – URL: http://publication.pravo.gov.ru.

14. **Кодексы и законы РФ**. Правовая справочно-консультационная система [полнотекстовый ресурс свободного доступа] : сайт. – URL: http://kodeks.systecs.ru.

15. **ГРАМОТА.РУ** : справочно-информационный интернет-портал : сайт. – URL: http://www.gramota.ru.

16. **Энциклопедиум** [Энциклопедии. Словари. Справочники : полнотекстовый ресурс свободного доступа] // ЭБС «Университетская библиотека ONLINE» : сайт. – URL: http://enc.biblioclub.ru/.

17. **СЛОВАРИ.РУ. Лингвистика в Интернете** : лингвистический портал : сайт. – URL: http://slovari.ru/start.aspx?s=0&p=3050.

18. **Электронный каталог Кубанского государственного университета и филиалов**. – URL: http://212.192.134.46/MegaPro/Web/Home/About.

# **6. МЕТОДИЧЕСКИЕ УКАЗАНИЯ ОБУЧАЮЩИМСЯ ПО ОСВОЕНИЮ ДИСЦИПЛИНЫ**

Дисциплина нацелена на формирование общих (ОК 1-11) и профессиональных компетенций (ПК 1.1-1.5).

Обучение студентов осуществляется по традиционной технологии (лекции, практики) с включением инновационных элементов.

Устное изложение учебного материала на лекции должно конспектироваться. Слушать лекцию нужно уметь - поддерживать своё внимание, понять и запомнить услышанное, уловить паузы. В процессе изложения преподавателем лекции студент должен выяснить все непонятные вопросы. Записывать содержание лекции нужно обязательно - записи помогают поддерживать внимание, способствуют пониманию и запоминанию услышанного, приводит знание в систему, служат опорой для перехода к более глубокому самостоятельному изучению предмета.

Методические рекомендации по конспектированию лекций:

- запись должна быть системной, представлять собой сокращённый вариант лекции преподавателя. Необходимо слушать, обдумывать и записывать одновременно;
- запись ведётся очень быстро, чётко, по возможности короткими выражениями;
- не прекращая слушать преподавателя, нужно записывать то, что необходимо усвоить. Нельзя записывать сразу же высказанную мысль преподавателя, следует её понять и после этого кратко записать своими словами или словами преподавателя. Важно, чтобы в ней не был потерян основной смысл сказанного;
- имена, даты, названия, выводы, определения записываются точно;
- следует обратить внимание на оформление записи лекции. Для каждого предмета заводится общая тетрадь. Отличным от остального цвета следует выделять отдельные мысли и заголовки, сокращать отдельные слова и предложения, использовать условные знаки, буквы латинского и греческого алфавитов, а также некоторые приёмы стенографического сокращения слов.

Практические занятия по дисциплине «Организация, принципы построения и функционирования компьютерных сетей» проводятся по схеме:

- устный опрос по теории в начале занятия;
- работа в группах по разрешению различных ситуаций по теме занятия;
- решение практических задач;
- индивидуальные задания для подготовки к практическим занятиям.

Цель практического занятия - научить студентов применять теоретические знания при решении практических задач на основе реальных данных.

На практических занятиях преобладают следующие методы:

- вербальные (преобладающим методом должно быть объяснение);
- практические (письменные здания, групповые задания и т. п.).

Важным для студента является умение рационально подбирать необходимую учебную литературу. Основными литературными источниками являются:

• библиотечные фонды филиала КубГУ;

- электронная библиотечная система « Университетская библиотека он лайн »;
- электронная библиотечная система издательства «Лань».

Поиск книг в библиотеке необходимо начинать с изучения предметного каталога и создания списка книг, пособий, методических материалов по теме изучения. Просмотр книги начинается с титульного листа, следующего после обложки. На нём обычно помещаются все основные данные, характеризующие книгу: название, автор, выходные данные, данные о переиздании и т.д. На обороте титульного листа даётся аннотация, в которой указывается тематика вопросов, освещённых в книге, определяется круг читателей, на который она рассчитана. Большое значение имеет предисловие книги, которое знакомит читателя с личностью автора, историей создания книги, раскрывает содержание. Прочив предисловие и получив общее представление о книге, следует обратиться к оглавлению. Оглавление книги знакомит обучаемого с содержанием и логической структурой книги, позволяет выбрать нужный материал для изучения. Год издания книги позволяет судить о новизне материала. Чем чаще книга издаётся, тем большую ценность она представляет. В книге могут быть примечания, которые содержат различные дополнительные сведения. Они печатаются вне основного текста и разъясняют отдельные вопросы. Предметные и алфавитные указатели значительно облегчают повторение изложенного в книге материала. В конце книги может располагаться вспомогательный материал. К нему обычно относятся инструкции, приложения, схемы, ситуационные задачи, вопросы для самоконтроля и т.д.

Для лучшего представления и запоминания материала целесообразно вести записи и конспекты различного содержания, а именно:

- пометки, замечания, выделение главного;
- план , тезисы , выписки , цитаты ;
- конспект, рабочая запись, реферат, доклад, лекция и т.д.

Читать учебник необходимо вдумчиво, внимательно, не пропуская текста, стараясь понять каждую фразу, одновременно разбирая примеры, схемы, таблицы, рисунки, приведённые в учебнике. Одним из важнейших средств, способствующих закреплению знаний, является краткая запись прочитанного материала - составление конспекта. Конспект - это краткое связное изложение содержания темы, учебника или его части, без подробностей и второстепенных деталей. По своей структуре и последовательности конспект должен соответствовать плану учебника. Поэтому важно сначала составить план, а потом писать конспект в виде ответа на вопросы плана. Если учебник разделён на небольшие озаглавленные части, то заголовки можно рассматривать как пункты плана, а из текста каждой части следует записать те мысли, которые раскрывают смысл заголовка. Требования к конспекту:

- краткость, сжатость, целесообразность каждого записываемого слова;
- содержательность записи- записываемые мысли следует формулировать кратко, но без ущерба для смысла. Объём конспекта, как правило, меньше изучаемого текста в 7-15 раз;
- конспект может быть как простым, так и сложным по структуре это зависит от содержания книги и цели её изучения.

Методические рекомендации по конспектированию:

- прежде чем начать составлять конспект, нужно ознакомиться с книгой, прочитать её сначала до конца, понять прочитанное;
- на обложке тетради записываются название конспектируемой книги и имя автора, составляется план конспектируемого теста;
- записи лучше делать при прочтении не одного-двух абзацев, а целого параграфа или главы;
- конспектирование ведётся не с целью иметь определённый записи, а для более полного овладения содержанием изучаемого текста, поэтому в записях отмечается и выделяется всё то новое, интересное и нужное, что особенно привлекло внимание;
- после того, как сделана запись содержания параграфа, главы, следует перечитать её, затем снова обраться к тексту и проверить себя, правильно ли изложено содержание.

Техника конспектирования:

- конспектируя книгу большого объёма, запись следует вести в общей тетради;
- на каждой странице слева оставляют поля шириной 25-30 мм для записи коротких подзаголовков, кратких замечаний, вопросов;
- каждая станица тетради нумеруется;
- для повышения читаемости записи оставляют интервалы между строками, абзацами, новую мысль начинают с «красной» строки;
- при конспектировании широко используют различные сокращения и условные не в ущерб смыслу записанного. Рекомендуется применять знаки, HO общеупотребительные сокращения, например: м.б. - может быть; гос. государственный; д.б. - должно быть и т.д.
- $\bullet$ не следует сокращать имена и названия, кроме очень часто повторяющихся;
- в конспекте не должно быть механического переписывания текста без продумывания его содержания и смыслового анализа.

Самостоятельная работа студента процессе освоения  $\, {\bf B}$ дисциплины «Организация, принципы построения и функционирования компьютерных сетей» включает консультацию перед экзаменом.

На самостоятельную работу студентов отводится 6 часов.

Формой итогового контроля является экзамен. Экзаменационный билет содержит два теоретических вопроса и задачу.

# **7. КОНТРОЛЬ И ОЦЕНКА РЕЗУЛЬТАТОВ ОСВОЕНИЯ УЧЕБНОЙ ДИСЦИПЛИНЫ**

# **7.1Паспорт фонда оценочных средств**

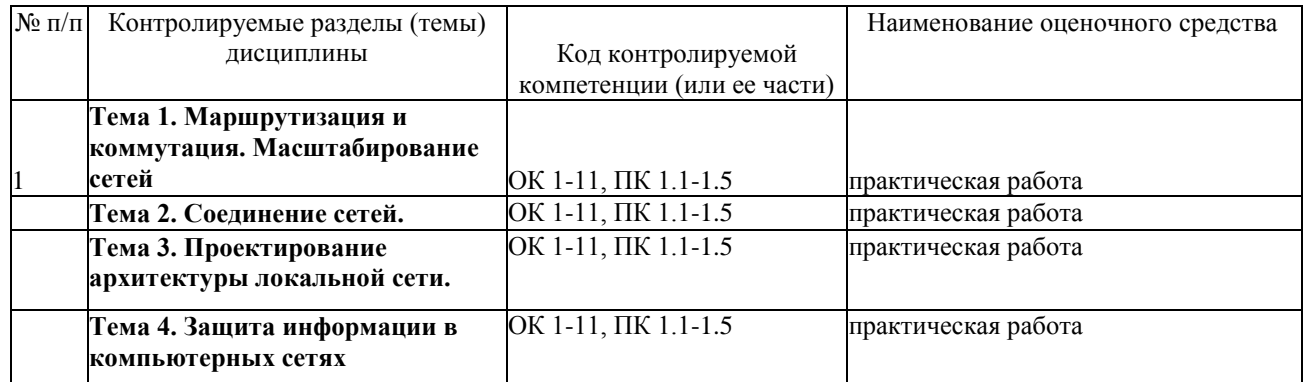

# **7.2 Критерии оценки результатов обучения**

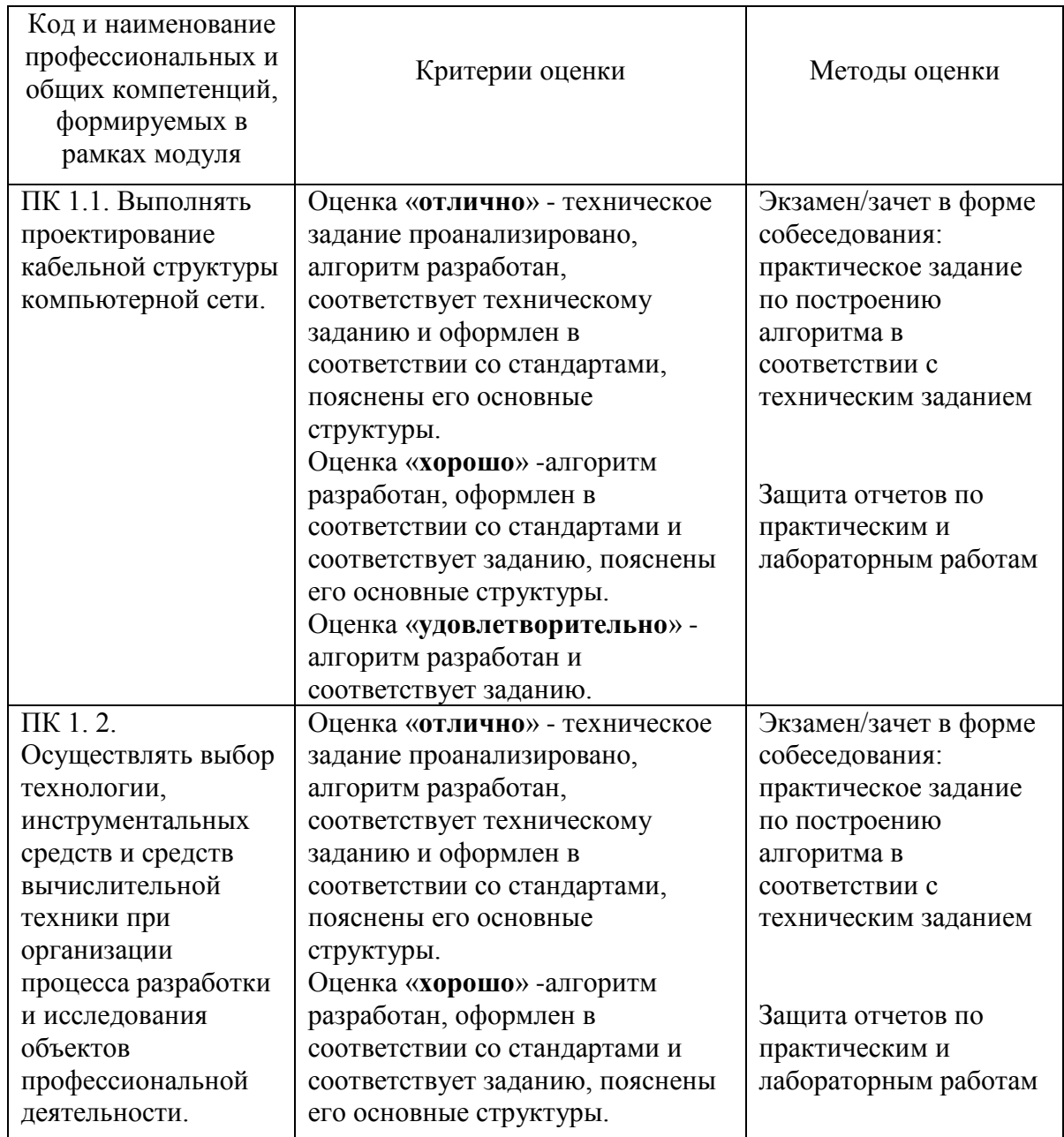

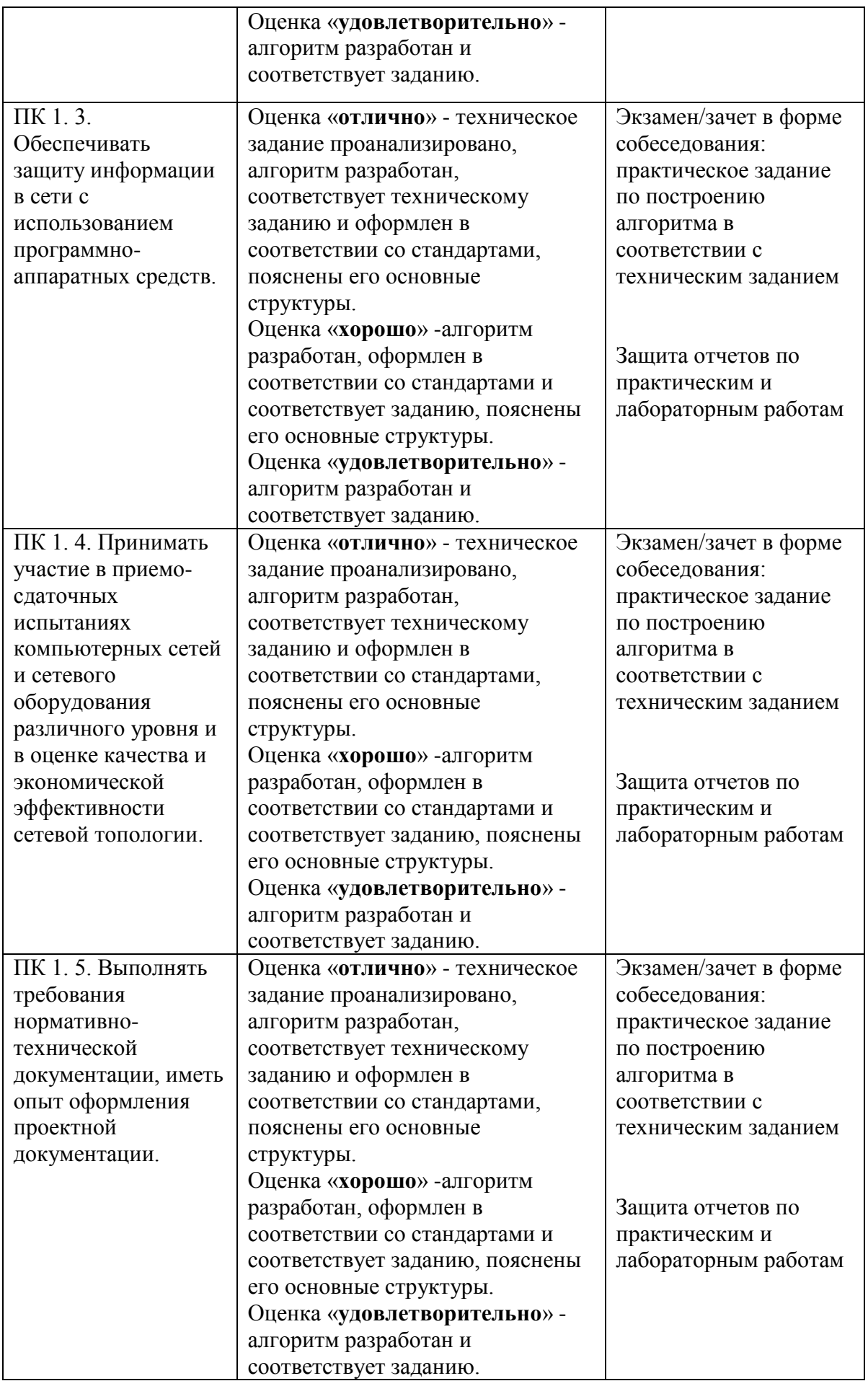

#### **7.3. Оценочные средства для проведения текущей аттестации**

Текущий контроль может проводиться в форме:

- фронтальный опрос ;
- индивидуальный устный опрос;
- письменный контроль;
- тестирование.

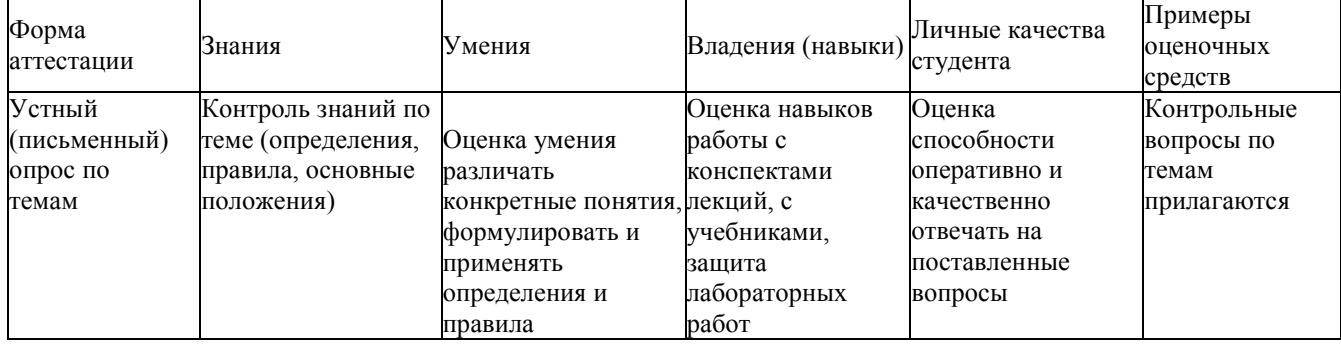

#### **Примерные вопросы для устного опроса**

#### **Раздел 3. Проектирование архитектуры локальной сети.**

- 1. Проектирование локальной сети.
- 2. Этапы создания структурированной кабельной системы: формирование требований, техническое задание, эскизный проект, технический проект, техническая (рабочая) документация, ввод в действие, сопровождение системы.
- 3. Техническая документация.
- 4. Эксплуатационная документация локальной сети.
- 5. Дополнительные эксплуатационные документы КС.
- 6. Требования к КС. Производительность. Надежность и безопасность.
- 7. Требования к КС. Расширяемость и масштабируемость. Прозрачность.
- 8. Требования к КС. Поддержка разных видов трафика. Управляемость. Совместимость.
- 9. Методика и начальные этапы проектирования сети. Исходные данные. Выбор размера и структуры сети.
- 10.Проектирование локальной сети. Возможные направления финансовых затрат. Выбор с учетом стоимости.
- 11.Проектирование кабельной системы: выбор кабеля, общие рекомендации по созданию кабельных систем
- 12.Проектирование кабельной системы: основные преимущества (или принципы) СКС, основные стандарты на СКС, интерфейсы СКС.
- 13.Проектирование беспроводной локальной сети. Принципы улучшения качества беспроводной связи.
- 14.Беспроводная сеть для небольшого офиса или домашнего использования. Режимы работы адаптеров и точки доступа при организации беспроводной сети.
- 15. Типовое решение для организации беспроводной сети в малом офисе.
- 16.Расширение сети. Наиболее важные факторы, используемые при развертывании сети.
- 17.Способы объединения всех точек доступа в офисе в локальную сеть. Роуминг на канальном уровне.
- 18. Беспроводная связь между несколькими зданиями.
- 19.Ввод в эксплуатацию ЛВС. Порядок ввода в эксплуатацию и перемещение

компьютерного оборудования.

### 20.Ввод в эксплуатацию ЛВС. Меры безопасности. Порядок работы в информационной сети. Ответственность.

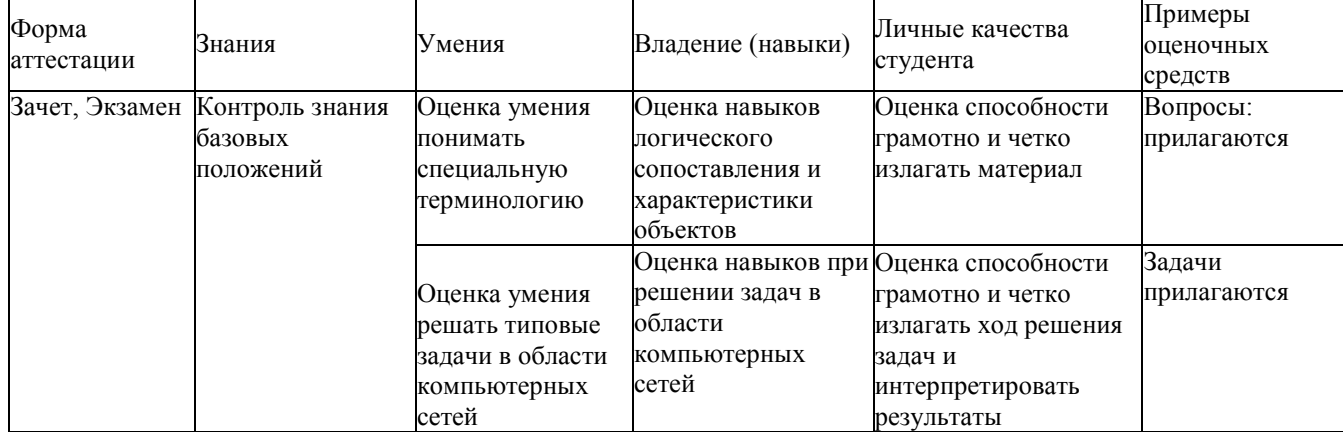

# **7.4. Оценочные средства для проведения промежуточной аттестации**

### **7.4.1. Примерные вопросы для проведения промежуточной аттестации**

- 1. Проектирование локальной сети.
- 2. Этапы создания структурированной кабельной системы: формирование требований, техническое задание, эскизный проект, технический проект, техническая (рабочая) документация, ввод в действие, сопровождение системы.
- 3. Техническая документация.
- 4. Эксплуатационная документация локальной сети.
- 5. Дополнительные эксплуатационные документы КС.
- 6. Требования к КС. Производительность. Надежность и безопасность.
- 7. Требования к КС. Расширяемость и масштабируемость. Прозрачность.
- 8. Требования к КС. Поддержка разных видов трафика. Управляемость. Совместимость.
- 9. Методика и начальные этапы проектирования сети. Исходные данные. Выбор размера и структуры сети.
- 10.Проектирование локальной сети. Возможные направления финансовых затрат. Выбор с учетом стоимости.
- 11.Проектирование кабельной системы: выбор кабеля, общие рекомендации по созданию кабельных систем.
- 12.Проектирование кабельной системы: основные преимущества (или принципы) СКС, основные стандарты на СКС, интерфейсы СКС.
- 13.Проектирование беспроводной локальной сети. Принципы улучшения качества беспроводной связи.
- 14.Беспроводная сеть для небольшого офиса или домашнего использования. Режимы работы адаптеров и точки доступа при организации беспроводной сети.
- 15. Типовое решение для организации беспроводной сети в малом офисе.
- 16. Расширение сети. Наиболее важные факторы, используемые при развертывании сети.
- 17.Способы объединения всех точек доступа в офисе в локальную сеть. Роуминг на канальном уровне.
- 18. Беспроводная связь между несколькими зданиями.
- 19.Ввод в эксплуатацию ЛВС. Порядок ввода в эксплуатацию и перемещение компьютерного оборудования.

20. Ввод в эксплуатацию ЛВС. Меры безопасности. Порядок работы в информационной сети. Ответственность.

#### $7.4.2.$ Примерные задачи для проведения промежуточной аттестации

- 1. Вы являетесь системным администратором небольшой компании, имеющей сеть магазинов, занимающихся продажей офисной техники. Ваша компания занимает несколько соседних помещений на одном этаже здания. Компьютеры в офисе этой компании пока работают автономно, однако все чаще ощущается необходимость объединения компьютеров  $\mathbf{B}$ сеть ДЛЯ совместного использования данных и ресурсов. Руководитель компании поставил перед вами задачу: проанализировать возможные варианты объединения компьютеров в сеть и оценить расходы на создание этой сети. При планировании сети следует учесть, что офис компании занимает семь помещений размером 3 х3 метра.
- 2. Используя утилиту Diskpartполучить информацию о перечне физических дисков компьютера и их структуре.
- 3. Используя утилиту Diskpartyдалить существующие разделы на жестком диске и создать один primaryactivepаздел.
- 4. Средствами операционной системы Windowsвыполнить проверку и исправление ошибок на жестком диске.
- 5. Средствами утилиты chkdskв Windowsвыполнить проверку и исправление ошибок на жестком лиске.

### 8. ДОПОЛНИТЕЛЬНОЕ ОБЕСПЕЧЕНИЕ ДИСЦИПЛИНЫ

Дополнительный расширяющий материал,  $\overline{\mathbf{M}}$ углубляющий лекции преподавателя, можно найти в источниках, перечисленных в разделе «Перечень основной и дополнительной учебной литературы, необходимой для освоения дисциплины» (см. раздел 5).

Ниже приведен фрагмент лекции по теме «Агрегирование каналов»

Etherchannel — это технология, позволяющая объединять (агрегировать) несколько физических проводов (каналов, портов) в единый логический интерфейс. Как правило, это используется для повышения отказоустойчивости и увеличения пропускной способности канала. Обычно, для соединения критически важных узлов (коммутатор-коммутатор, коммутатор-сервер и др.). Само слово Etherchannel введено компанией Cisco и все, что связано с агрегированием, она включает в него. Другие вендоры агрегирование называют по-разному. Huawei называет это Link Aggregation, D-Link называет LAG и так далее. Но суть от этого не меняется.

Разберем работу агрегирования подробнее.

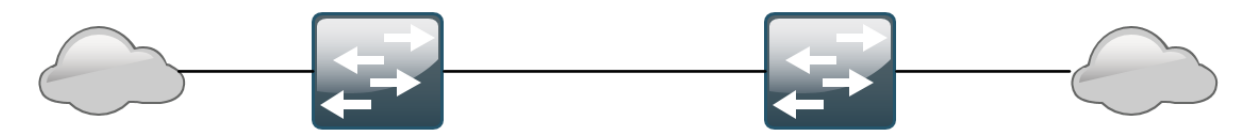

Есть 2 коммутатора, соединенных между собой одним проводом. К обоим коммутаторам подключаются сети отделов, групп (не важен размер). Главное, что за коммутаторами сидят некоторое количество пользователей. Эти пользователи активно работают и обмениваются данными между собой. Соответственно им ни в коем случае нельзя оставаться без связи. Встает 2 вопроса:

1. Если линк между коммутаторами откажет, будет потеряна связь. Работа встанет, а администратор в страхе побежит разбираться в чем дело.

2. Второй вопрос не настолько критичен, но с заделом на будущее. Компания растет, появляются новые сотрудники, трафика становится больше, а каналы все те же. Нужно как-то увеличивать пропускную способность.

Первое, что приходит в голову — это докинуть еще несколько проводов между коммутаторами. Но этот поход в корне не верен. Добавление избыточных линков приведет к появлению петель в сети, о чем уже говорилось в предыдущей статье. Можно возразить, что у нас есть замечательное семейство протоколов STP и они все решат. Но это тоже не совсем верно. Показываю на примере того же Packet Tracer.

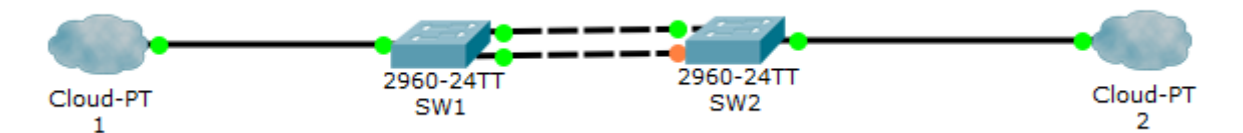

Как видим, из 2-х каналов, активен только один. Второй будет ждать, пока откажет

активный. То есть мы добьемся некой отказоустойчивости, но не решим вопрос с увеличением пропускной способности. Да и второй канал будет просто так простаивать. Правилом хорошего тона является такой подход, чтобы элементы сети не простаивали. Оптимальным решением будет создать из нескольких физических интерфейсов один большой логический и по нему гонять трафик. И на помощь приходит Etherchannel. В ОС Cisco 3 вида агрегирования:

- $1<sub>1</sub>$ 1) LACP или Link Aggregation Control Protocol — это открытый стандарт IEEE.
- $2.$ 2) PAgP или Port Aggregation Protocol — проприетарный протокол Cisco.
- $\overline{3}$ . Ручное агрегирование.

Все 3 вида агрегирования будут выполнены только в следующих случаях:

- Одинаковый Duplex
- Одинаковая скорость интерфейсов  $\bullet$
- Одинаковые разрешенные VLAN-ы и Native VLAN  $\bullet$
- Одинаковый режим интерфейсов (access, trunk)

То есть порты должны быть идентичны друг другу.

Теперь об их отличии. Первые 2 позволяют динамически согласоваться и в случае отказа какого-то из линков уведомить об этом.

Ручное агрегирование делается на страх и риск администратора. Коммутаторы не будут ничего согласовывать и будут полагаться на то, что администратор все предусмотрел. Несмотря на это, многие вендоры рекомендуют использовать именно ручное агрегирование, так как в любом случае для правильной работы должны быть соблюдены правила, описанные выше, а коммутаторам не придется генерировать служебные сообщения для согласования **LACP или PAgP.** 

Начну с протокола LACP. Чтобы он заработал, его нужно перевести в режим active или passive. Отличие режимов в том, что режим active сразу включает протокол LACP, а режим **passive** включит LACP, если обнаружит LACP-сообщение от соседа. Соответственно, чтобы заработало агрегирование с LACP, нужно чтобы оба были в режиме active, либо один в active, а другой в passive. Составлю табличку.

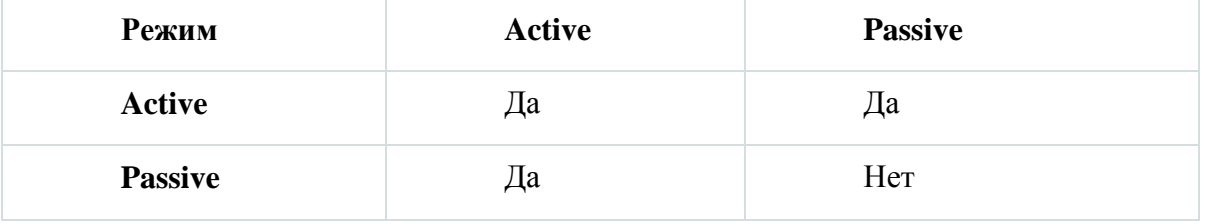

Теперь перейдем к лабораторке и закрепим в практической части.

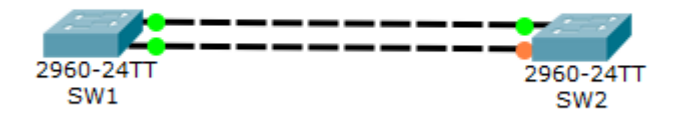

Есть 2 коммутатора, соединенные 2 проводами. Как видим, один линк активный (горит зеленым), а второй резервный (горит оранжевым) из-за срабатывания протокола STP. Это хорошо, протокол отрабатывает. Но мы хотим оба линка объединить воедино. Тогда протокол STP будет считать, что это один провод и перестанет блокировать.

Заходим на коммутаторы и агрегируем порты.

SW1(config)#interface fastEthernet 0/1 - заходим на интерфейс

SW1(config-if)#shutdown - выключаем его (чтобы не было проблем с тем, что STP вдруг его заблокирует)

%LINK-5-CHANGED: Interface FastEthernet0/1, changed state to administratively down

%LINEPROTO-5-UPDOWN: Line protocol on Interface FastEthernet0/1, changed state to down

SW1(config-if)#channel-group 1 mode active - создаем интерфейс port-channel 1 (это и будет виртуальный интерфейс агрегированного канала) и переводим его в режим active.

Creating a port-channel interface Port-channel 1 - появляется служебное сообщение о его создании.

SW1(config-if)#no shutdown - включаем интерфейс.

%LINK-5-CHANGED: Interface FastEthernet0/1, changed state to up

%LINEPROTO-5-UPDOWN: Line protocol on Interface FastEthernet0/1, changed state to up

%LINK-5-CHANGED: Interface Port-channel 1, changed state to up

%LINEPROTO-5-UPDOWN: Line protocol on Interface Port-channel 1, changed state to up

SW1(config)#interface fastEthernet 0/2 - заходим на второй интерфейс

SW1(config-if)#shutdown - выключаем.

%LINK-5-CHANGED: Interface FastEthernet0/2, changed state to administratively down

%LINEPROTO-5-UPDOWN: Line protocol on Interface FastEthernet0/2, changed state to down

SW1(config-if)#channel-group 1 mode active - определяем в port-channel 1

SW1(config-if)#no shutdown - включаем.

%LINK-5-CHANGED: Interface FastEthernet0/2, changed state to up

%LINEPROTO-5-UPDOWN: Line protocol on Interface FastEthernet0/2, changed state to up

На этом настройка на первом коммутаторе закончена. Для достоверности можно набрать команду show etherchannel port-channel:

SW1#show etherchannel port-channel Channel-group listing:

----------------------

Group: 1 ----------

Port-channels in the group:

---------------------------

Port-channel: Po1 (Primary Aggregator)

------------

Age of the Port-channel  $= 00d:00h:08m:44s$ Logical slot/port =  $2/1$  Number of ports = 2 GC  $= 0x00000000$  HotStandBy port = null Port state  $=$  Port-channel  $Protocol = LACP$ Port Security  $=$  Disabled

Ports in the Port-channel:

Index Load Port EC state No of bits ------+------+------+------------------+----------- 0 00 Fa0/1 Active 0 0 00 Fa0/2 Active 0 Time since last port bundled: 00d:00h:08m:43s Fa0/2

Видим, что есть такой port-channel и в нем присутствуют оба интерфейса. Переходим ко второму устройству.

SW2(config)#interface range fastEthernet 0/1-2 - переходим к настройке сразу нескольких интерфейсов.

SW2(config-if-range)#shutdown - выключаем их.

%LINK-5-CHANGED: Interface FastEthernet0/1, changed state to administratively down

%LINEPROTO-5-UPDOWN: Line protocol on Interface FastEthernet0/1, changed state to down

%LINK-5-CHANGED: Interface FastEthernet0/2, changed state to administratively down

%LINEPROTO-5-UPDOWN: Line protocol on Interface FastEthernet0/2, changed state to down

SW2(config-if-range)#channel-group 1 mode passive - создаем port-channel и переводим в режим passive (включится, когда получит LACP-сообщение).

Creating a port-channel interface Port-channel 1 - интерфейс создан.

SW2(config-if-range)#no shutdown - обратно включаем.

%LINK-5-CHANGED: Interface FastEthernet0/1, changed state to up

%LINEPROTO-5-UPDOWN: Line protocol on Interface FastEthernet0/1, changed state to up

%LINK-5-CHANGED: Interface Port-channel 1, changed state to up

%LINEPROTO-5-UPDOWN: Line protocol on Interface Port-channel 1, changed state to up

%LINK-5-CHANGED: Interface FastEthernet0/2, changed state to up

%LINEPROTO-5-UPDOWN: Line protocol on Interface FastEthernet0/2, changed state to up

После этого канал согласуется. Посмотреть на это можно командой show etherchannel summary:

SW1#show etherchannel summary Flags: D - down P - in port-channel I - stand-alone s - suspended H - Hot-standby (LACP only) R - Layer3 S - Layer2 U - in use f - failed to allocate aggregator u - unsuitable for bundling w - waiting to be aggregated d - default port

Number of channel-groups in use: 1 Number of aggregators: 1

Group Port-channel Protocol Ports ------+-------------+-----------+----------------------------------------------

1 Po1(SU) LACP Fa0/1(P) Fa0/2(P)

Здесь видно группу port-channel, используемый протокол, интерфейсы и их состояние. В данном случае параметр SU говорит о том, что выполнено агрегирование второго уровня и то, что этот интерфейс используется. А параметр P указывает, что интерфейсы в состоянии portchannel.

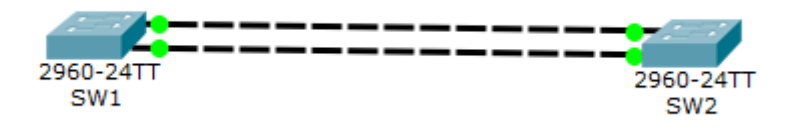

Все линки зеленые и активные. STP на них не срабатывает.

Сразу предупрежу, что в packet tracer есть глюк. Суть в том, что интерфейсы после настройки могут уйти в stand-alone (параметр I) и никак не захотят из него выходить. На момент написания статьи у меня случился этот глюк и решилось пересозданием лабы.

Теперь немного углубимся в работу LACP. Включаем режим симуляции и выбираем только фильтр LACP, чтобы остальные не отвлекали.

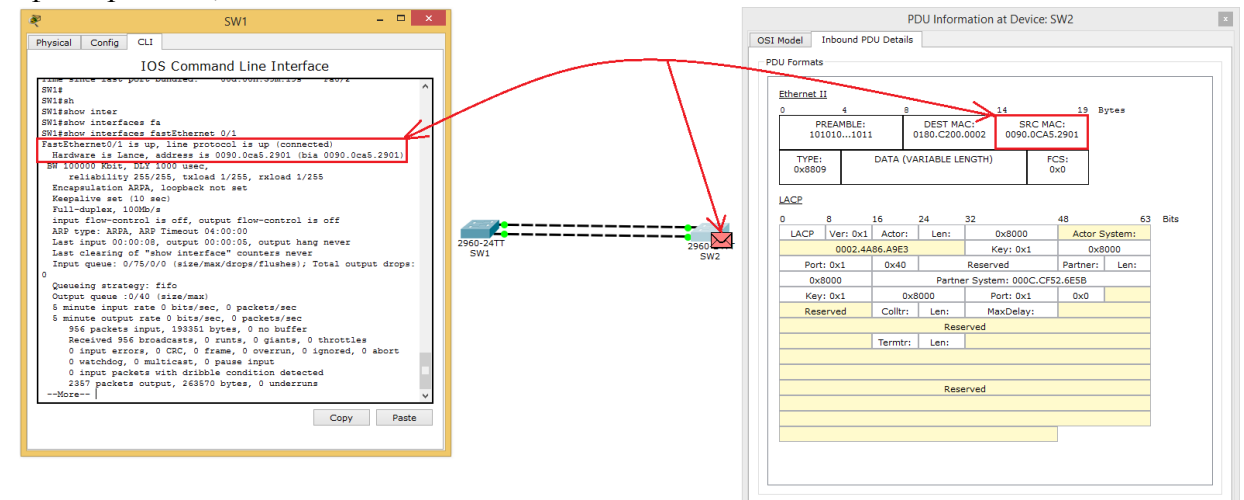

Видим, что SW1 отправляет соседу LACP-сообщение. Смотрим на поле Ethernet. В Source он записывает свой MAC-адрес, а в Destination мультикастовый адрес 0180.C200.0002. Этот адрес слушает протокол LACP. Ну и выше идет «длинная портянка» от LACP. Я не буду останавливаться на каждом поле, а только отмечу те, которые, на мой взгляд, важны. Но перед этим пару слов. Вот это сообщение используется устройствами для многих целей. Это синхронизация, сбор, агрегация, проверка активности и так далее. То есть у него несколько функций. И вот перед тем, как это все начинает работать, они выбирают себе виртуальный MAC-адрес. Обычно это наименьший из имеющихся.

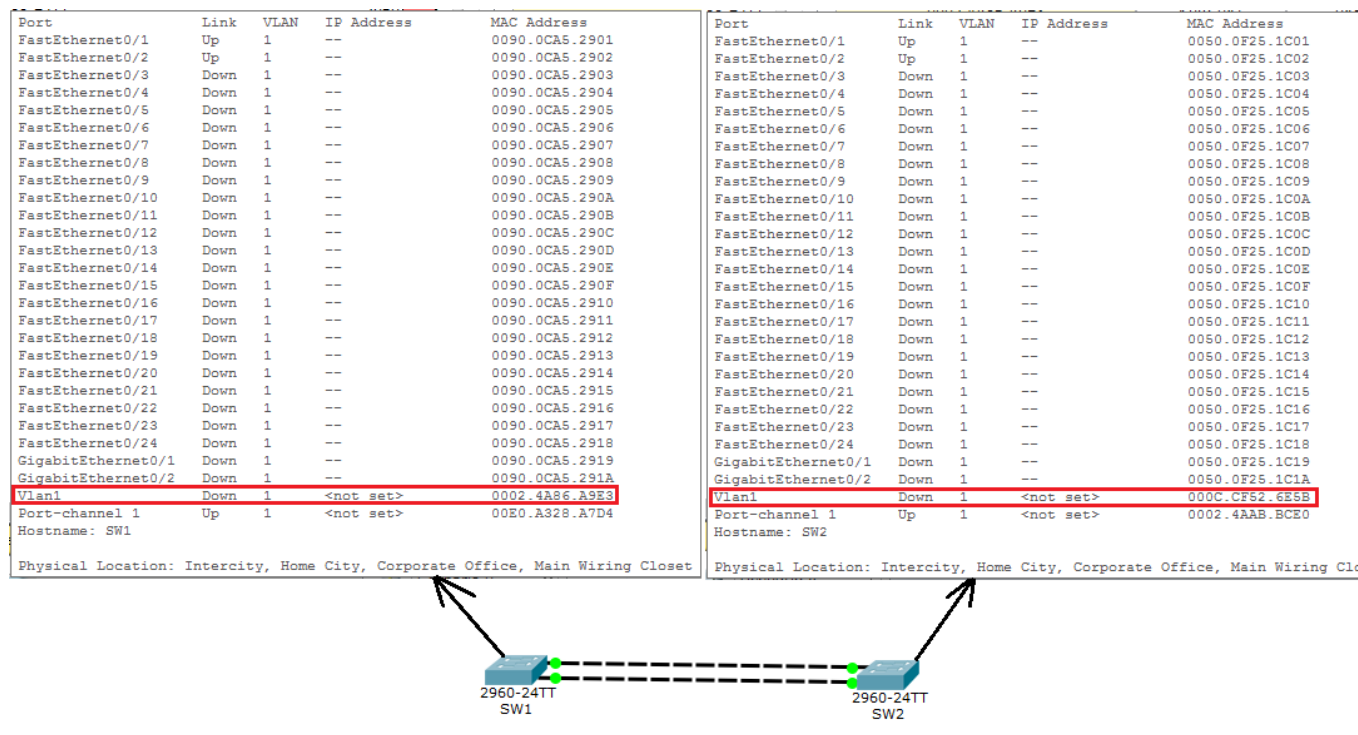

B вот эти адреса они будут записывать в поля LACP.

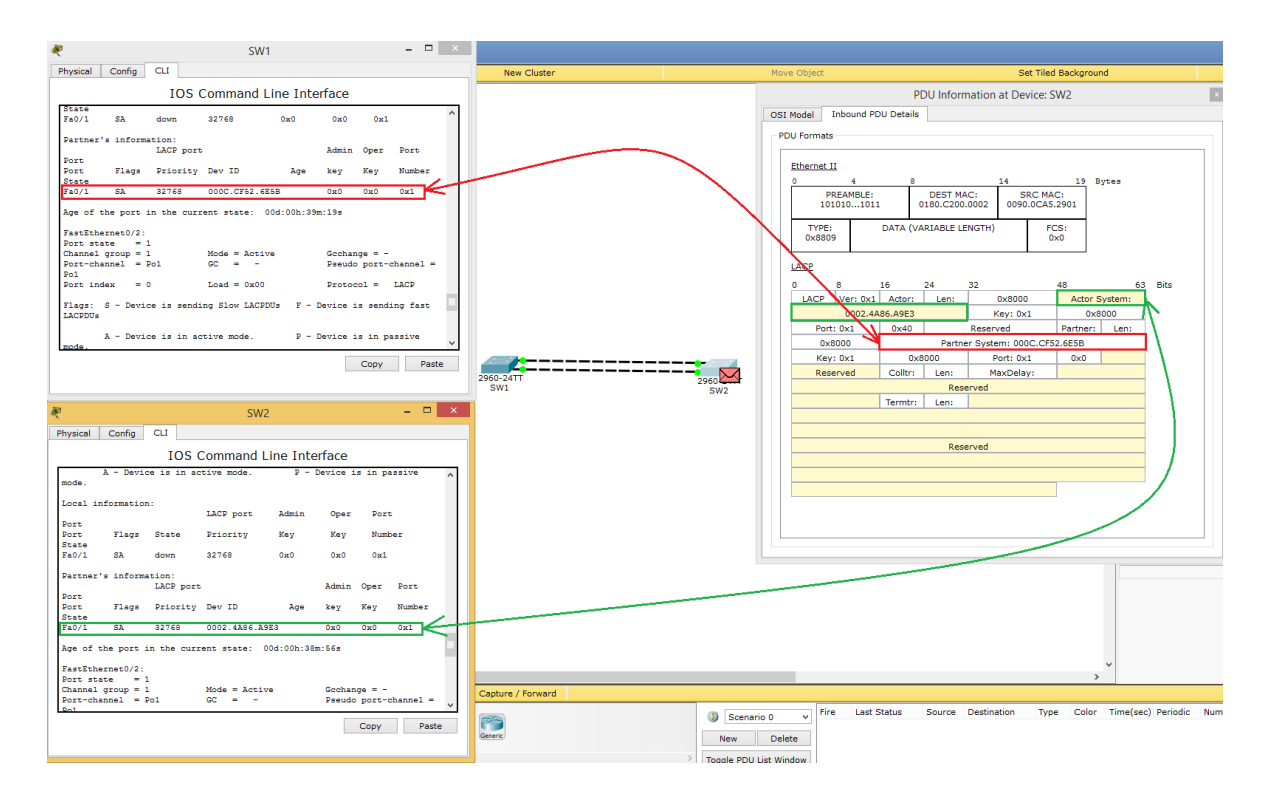

С ходу это может не сразу лезет в голову. С картинками думаю полегче ляжет. В CPT немного кривовато показан формат LACP, поэтому приведу скрин реального дампа.

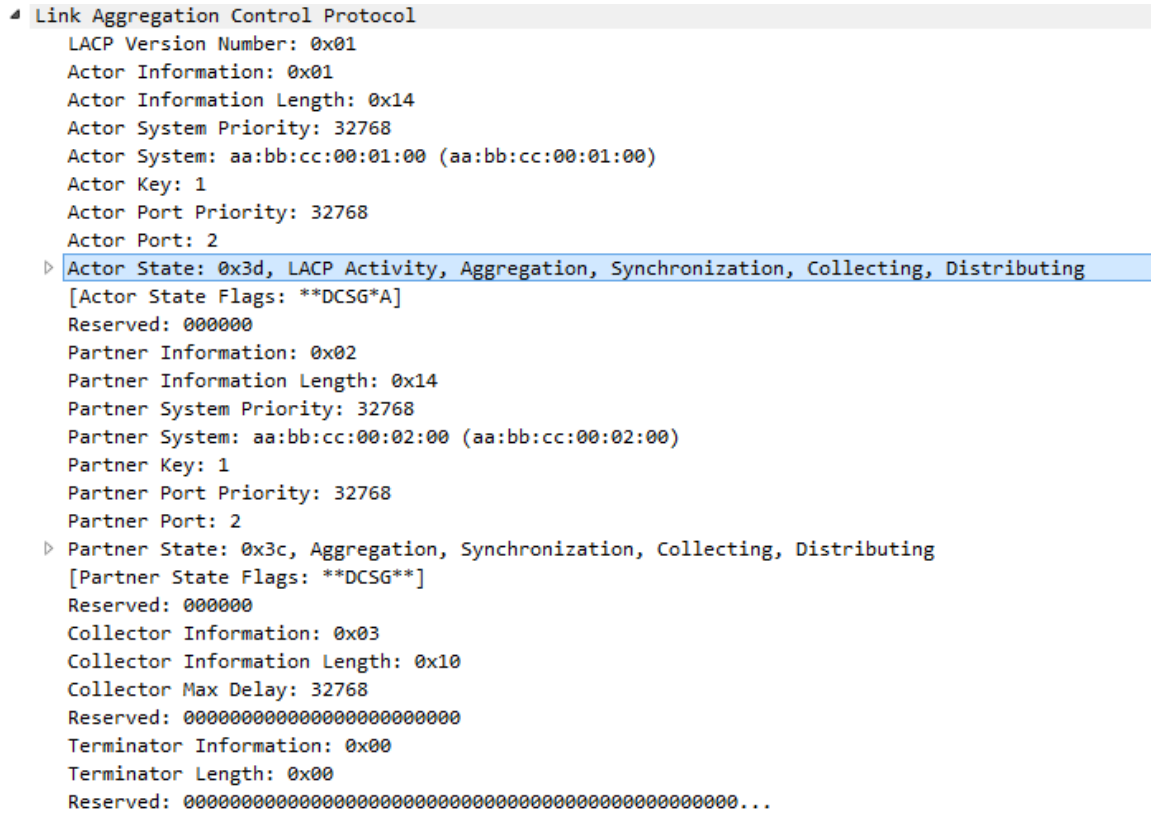

Выделенная строчка показывает для какой именно цели было послано данное сообщение. Вот суть его работы. Теперь это единый логический интерфейс port-channel. Можно зайти на него и убедиться:

SW1(config)#interface port-channel 1 SW1(config-if)#? arp Set arp type (arpa, probe, snap) or timeout bandwidth Set bandwidth informational parameter cdp Global CDP configuration subcommands delay Specify interface throughput delay description Interface specific description duplex Configure duplex operation. exit Exit from interface configuration mode hold-queue Set hold queue depth no Negate a command or set its defaults service-policy Configure QoS Service Policy shutdown Shutdown the selected interface spanning-tree Spanning Tree Subsystem speed Configure speed operation. storm-control storm configuration switchport Set switching mode characteristics tx-ring-limit Configure PA level transmit ring limit

И все действия, производимые на данном интерфейсе автоматически будут приводить к

изменениям на физических портах. Вот пример:

SW1(config-if)#switchport mode trunk

%LINEPROTO-5-UPDOWN: Line protocol on Interface Port-channel 1, changed state to down

%LINEPROTO-5-UPDOWN: Line protocol on Interface Port-channel 1, changed state to up

%LINEPROTO-5-UPDOWN: Line protocol on Interface FastEthernet0/1, changed state to down

%LINEPROTO-5-UPDOWN: Line protocol on Interface FastEthernet0/1, changed state to up

%LINEPROTO-5-UPDOWN: Line protocol on Interface FastEthernet0/2, changed state to down

%LINEPROTO-5-UPDOWN: Line protocol on Interface FastEthernet0/2, changed state to up

Стоило перевести port-channel в режим trunk и он автоматически потянул за собой физические интерфейсы. Набираем show running-config:

SW1#show running-config Building configuration...

Current configuration : 1254 bytes ! version 12.2 no service timestamps log datetime msec no service timestamps debug datetime msec no service password-encryption ! hostname SW1 ! ! ! ! ! spanning-tree mode pvst ! interface FastEthernet0/1 channel-group 1 mode active switchport mode trunk

 $\mathbf{I}$ interface FastEthernet0/2 channel-group 1 mode active switchport mode trunk  $\mathbf{I}$ interface Port-channel 1 switchport mode trunk  $\pmb{\cdot}$ И действительно это так.

#### **РЕЦЕНЗИЯ**

# на рабочую программу учебной дисциплины МДК.01.02 Организация, принципы построения и функционирования компьютерных сетей

для специальности 09.02.06 Сетевое и системное администрирование

Рабочая программа учебной дисциплины МДК.01.02 Организация, принципы построения функционирования компьютерных сетей соответствует ФГОС специальности среднего профессионального образования 09.02.06 «Сетевое  $\overline{M}$ системное администрирование», утвержденного приказом Министерства образования и науки Российской Федерации от «09» декабря 2016 г. № 1548, зарегистрирован в Министерстве юстиции 26.12.2016 г. (рег. № 44978).

В рабочую программу учебной дисциплины включены разделы рабочей программы учебной дисциплины», «Паспорт «Структура и содержание учебной дисциплины», «Образовательные технологии», «Условия реализации программы учебной дисциплины». «Перечень основных и дополнительных информационных источников, необходимых для освоения дисциплины», «Методические рекомендации обучающимся по освоению дисциплины», «Оценочные средства для контроля успеваемости» и «Дополнительное обеспечение дисциплины».

Структура и содержание рабочей программы соответствуют целям образовательной программы СПО по специальности 09.02.06 «Сетевое и системное администрирование» и будущей профессиональной деятельности студента.

Объем рабочей программы учебной ДИСЦИПЛИНЫ полностью соответствует учебному плану подготовки по данной специальности. В программе четко сформулированы цели обучения, а также прогнозируемые результаты обучения по дисциплине.

На основании проведенной экспертиза можно сделать заключение, что рабочая программа учебной дисциплины МДК.01.02 Организация, принципы построения и функционирования компьютерных сетей по специальности 09.02.06 «Сетевое  $\overline{M}$ системное администрирование» соответствует требованиям стандарта, профессиональным требованиям. также a современным требованиям рынка труда.

Директор ООО «Бизнес ассистент» «29» outrespu  $2020r$ .

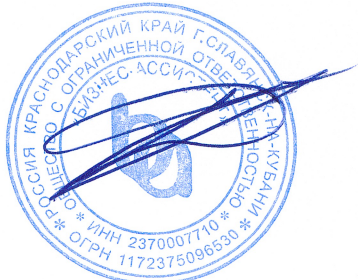

Д.С. Зима

#### **РЕЦЕНЗИЯ**

# на рабочую программу учебной дисциплины МДК.01.02 Организация, принципы построения и функционирования компьютерных сетей

для специальности 09.02.06 Сетевое и системное администрирование

Рабочая программа учебной дисциплины МДК.01.02 Организация, принципы построения функционирования компьютерных сетей соответствует ФГОС специальности профессионального среднего образования 09.02.06 «Сетевое  $\overline{M}$ системное администрирование», утвержденного приказом Министерства образования и науки Российской Федерации от «09» декабря 2016 г. № 1548, зарегистрирован в Министерстве юстиции 26.12.2016 г. (рег. № 44978).

рабочую программу учебной дисциплины включены разделы B «Паспорт рабочей программы учебной дисциплины», «Структура  $\overline{M}$ содержание учебной дисциплины». «Образовательные технологии». «Условия реализации программы учебной дисциплины». «Перечень основных и дополнительных информационных источников, необходимых для освоения дисциплины», «Методические рекомендации обучающимся по освоению дисциплины», «Оценочные средства для контроля успеваемости» и «Дополнительное обеспечение дисциплины».

Структура и содержание рабочей программы соответствуют целям образовательной программы СПО по специальности 09.02.06 «Сетевое и системное администрирование» и будущей профессиональной деятельности студента.

Объем рабочей программы учебной дисциплины ПОЛНОСТЬЮ соответствует учебному плану подготовки по данной специальности. В программе четко сформулированы цели обучения, а также прогнозируемые результаты обучения по дисциплине.

На основании проведенной экспертиза можно сделать заключение, что рабочая программа учебной дисциплины МДК.01.02 Организация, принципы построения и функционирования компьютерных сетей по специальности 09.02.06 «Сетевое  $\overline{M}$ системное администрирование» соответствует требованиям стандарта, профессиональным требованиям, a также современным требованиям рынка труда.

Инженер-программист 1 категории отдела АСУТП управления АСУТП. КИПиА, МОП Краснодарского РПУ филиала «Макрорегион ЮГ» ООО ИК «СИБИНТЕК» «29 » OKTESPE 2020T.

Начальник управления АСУТП. КИПиА, МОП Краснодарского РГ М.В. Литус